# Package 'simPop'

November 14, 2020

<span id="page-0-0"></span>Type Package

Title Simulation of Complex Synthetic Data Information

Version 1.2.1

Date 2020-11-02

# URL <https://github.com/statistikat/simPop>

**Depends**  $R$ ( $>= 3.0.0$ ), lattice, vcd

Imports laeken, plyr, MASS, Rcpp (>= 0.11.0),RcppArmadillo, e1071, parallel, nnet, doParallel, foreach, colorspace, VIM, methods,party,EnvStats,fitdistrplus,ranger,wrswoR, data.table

Suggests haven, microbenchmark, stringr, testthat, surveysd, sampling

LinkingTo Rcpp,RcppArmadillo

Description Tools and methods to simulate populations for surveys based on auxiliary data. The tools include model-based methods, calibration and combinatorial optimization algorithms, see Templ, Kowarik and Meindl (2017) <doi:10.18637/jss.v079.i10>) and Templ (2017) <doi:10.1007/978-3-319-50272-4>. The package was developed with support of the International Household Survey Network, DFID Trust Fund TF011722 and funds from the World bank.

# License GPL  $(>= 2)$

#### LazyLoad yes

#### ByteCompile TRUE

Collate '0classes.R' 'addKnownMargins.R' 'addWeights.r' 'calibPop.R' 'calibSample.R' 'calibVars.R' 'contingencyWt.R' 'correctHeap.R' 'fitGPD.R' 'getBreaks.R' 'getCat.R' 'ipu.r' 'ipu2.r' 'meanWt.R' 'printFunctions.R' 'quantileWt.R' 'sampHH.R' 'RcppExports.R' 'silcTools.R' 'silcTools2.R' 'simAnnealingDT.R' 'simCategorical.R' 'simComponents.R' 'simContinuous.R' 'simEUSILC.R' 'simGPD.R' 'simInitSpatial.R' 'simple\_dis.R' 'simPop-package.R' 'simRelation.R' 'simStructure.R' 'spBwplot.R' 'spBwplotStats.R' 'spCdf.R' 'spCdfplot.R' 'spMosaic.R' 'spPredict.R' 'spSample.R' 'spTable.R' 'specifyInput.R' 'sprague.R' 'tableWt.R' 'utility.R' 'utils.R' 'whipple.R' 'dataSets.R' 'zzz.R'

RoxygenNote 7.1.1

Encoding UTF-8

NeedsCompilation yes

Author Matthias Templ [aut, cre],

Alexander Kowarik [aut] (<https://orcid.org/0000-0001-8598-4130>), Bernhard Meindl [aut], Andreas Alfons [aut], Mathieu Ribatet [ctb], Johannes Gussenbauer [ctb]

Maintainer Matthias Templ <matthias.templ@gmail.com>

Repository CRAN

Date/Publication 2020-11-14 14:40:03 UTC

# R topics documented:

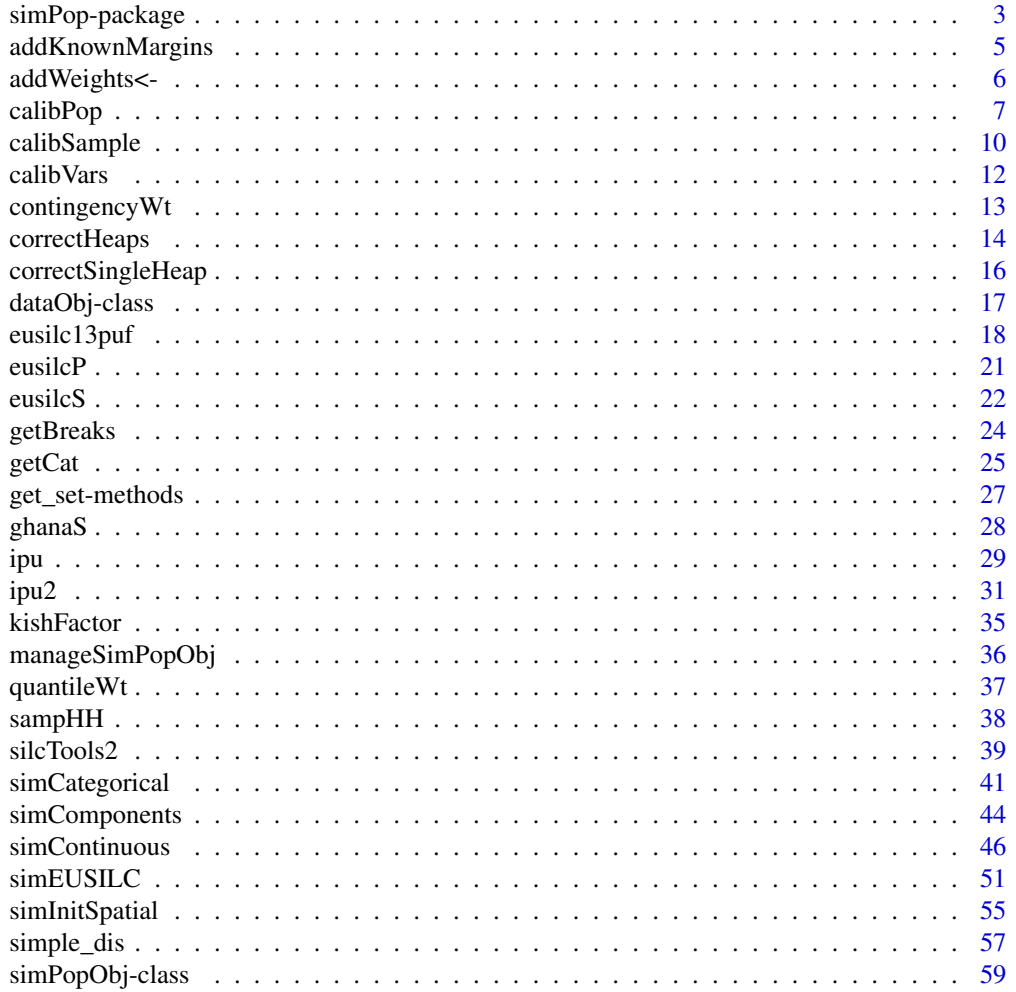

# <span id="page-2-0"></span>simPop-package 3

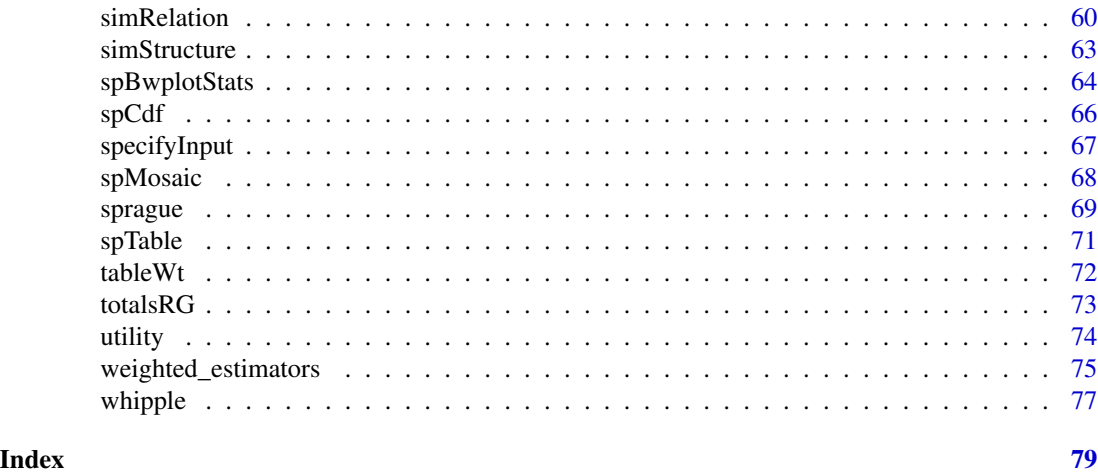

simPop-package *Simulation of Synthetic Populations for Survey Data Considering Auxiliary Information*

# Description

The production of synthetic datasets has been proposed as a statistical disclosure control solution to generate public use files out of protected data, and as a tool to create "augmented datasets" to serve as input for micro-simulation models. Synthetic data have become an important instrument for *ex-ante* assessments of policies' impact. The performance and acceptability of such a tool relies heavily on the quality of the synthetic populations, i.e., on the statistical similarity between the synthetic and the true population of interest.

# Details

Multiple approaches and tools have been developed to generate synthetic data. These approaches can be categorized into three main groups: synthetic reconstruction, combinatorial optimization, and model-based generation.

The package: simPop is a user-friendly R-package based on a modular object-oriented concept. It provides a highly optimized S4 class implementation of various methods, including calibration by iterative proportional fitting and simulated annealing, and modeling or data fusion by logistic regression.

The following applications further shows the methods and package: We firstly demonstrated the use of simPop by creating a synthetic population of Austria based on the European Statistics of Income and Living Conditions (Alfons et al., 2011) including the evaluation of the quality of the generated population. In this contribution, the mathematical details of functions simStructure, simCategorical, simContinuous and simComponents are given in detail. The disclosure risk of this synthetic population has been evaluated in (Templ and Alfons, 2012) using large-scale simulation studies.

Employer-employee data were created in Templ and Filzmoser (2014) whereby the structure of companies and employees are considered.

Finally, the R package simPop is presented in full detail in Templ et al. (2017). In this paper - the main reference to this work - all functions and the S4 class structure of the package are described in detail. For beginners, this paper might be the starting point to learn about the methods and package.

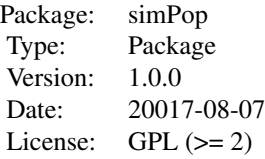

# Author(s)

Bernhard Meindl, Matthias Templ, Andreas Alfons, Alexander Kowarik,

Maintainer: Matthias Templ <matthias.templ@gmail.com>

# References

M. Templ, B. Meindl, A. Kowarik, A. Alfons, O. Dupriez (2017) Simulation of Synthetic Populations for Survey Data Considering Auxiliary Information. *Journal of Statistical Survey*, 79 (10), 1–38. doi: [10.18637/jss.v079.i10](https://doi.org/10.18637/jss.v079.i10)

A. Alfons, M. Templ (2011) Simulation of close-to-reality population data for household surveys with application to EU-SILC. *Statistical Methods & Applications*, 20 (3), 383–407. doi: 10.1007/s10260-011-0163-2

M. Templ, P. Filzmoser (2014) Simulation and quality of a synthetic close-to-reality employeremployee population. Journal of Applied Statistics, 41 (5), 1053–1072. doi: [10.1080/02664763.2013.859237](https://doi.org/10.1080/02664763.2013.859237)

M. Templ, A. Alfons (2012) Disclosure Risk of Synthetic Population Data with Application in the Case of EU-SILC. In J Domingo-Ferrer, E Magkos (eds.), *Privacy in Statistical Databases*, 6344 of Lecture Notes in Computer Science, 174–186. Springer Verlag, Heidelberg. doi: [10.1007/9783-](https://doi.org/10.1007/978-3-642-15838-4_16) [642158384\\_16](https://doi.org/10.1007/978-3-642-15838-4_16)

```
## we use synthetic eusilcS survey sample data
## included in the package to simulate a population
## create the structure
data(eusilcS)
## approx. 20 seconds computation time
inp <- specifyInput(data=eusilcS, hhid="db030", hhsize="hsize", strata="db040", weight="db090")
## in the following, nr_cpus are selected automatically
simPop <- simStructure(data=inp, method="direct", basicHHvars=c("age", "rb090"))
simPop <- simCategorical(simPop, additional=c("pl030", "pb220a"), method="multinom", nr_cpus=1)
simPop
class(simPop)
regModel = ~rb090+hsize+pl030+pb220a
```

```
## multinomial model with random draws
eusilcM <- simContinuous(simPop, additional="netIncome",
             regModel = regModel,
             upper=200000, equidist=FALSE, nr_cpus=1)
class(eusilcM)
```

```
## this is already a basic synthetic population, but
## many other functions in the package might now
## be used for fine-tuning, adding further variables,
## evaluating the quality, adding finer geographical details,
## using different methods, calibrating surveys or populations, etc.
## -- see Templ et al. (2017) for more details.
```
<span id="page-4-1"></span>addKnownMargins *add known margins/totals*

# Description

add known margins/totals for a combination of variables for the population to an object of class [simPopObj](#page-58-1).

#### Usage

```
addKnownMargins(inp, margins)
```
# Arguments

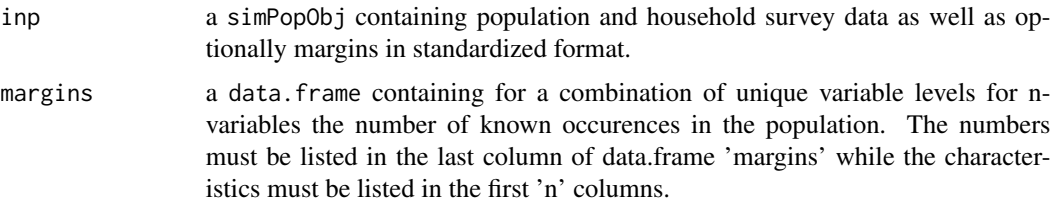

# Details

The function takes a data.frame containing known marginals/totals for a some variables that must exist in the population (stored in slot 'pop' of input object 'inp') and updates slot 'table' of the input object. This slot finally contains the known totals.

households are drawn from the data and new ID's are generated for the new households.

## Value

an object of class [simPopObj](#page-58-1) with updated slot 'table'.

#### <span id="page-5-0"></span>Author(s)

Bernhard Meindl

#### References

M. Templ, B. Meindl, A. Kowarik, A. Alfons, O. Dupriez (2017) Simulation of Synthetic Populations for Survey Data Considering Auxiliary Information. *Journal of Statistical Survey*, 79 (10), 1–38. doi: [10.18637/jss.v079.i10](https://doi.org/10.18637/jss.v079.i10)

# Examples

data(eusilcS) data(eusilcP)

```
## approx. 20 seconds computation time
inp <- specifyInput(data=eusilcS, hhid="db030", hhsize="hsize", strata="db040", weight="db090")
inp <- simStructure(data=inp, method="direct", basicHHvars=c("age", "rb090"))
inp <- simCategorical(inp, additional=c("pl030", "pb220a"), method="multinom",nr_cpus=1)
margins <- as.data.frame(
```

```
xtabs(rep(1, nrow(eusilcP)) ~ eusilcP$region + eusilcP$gender + eusilcP$citizenship))
colnames(margins) <- c("db040", "rb090", "pb220a", "freq")
inp <- addKnownMargins(inp, margins)
str(inp)
```

```
addWeights<- Methods for function addWeights
```
#### **Description**

allows to modify sampling weights of an [dataObj](#page-16-1) or [simPopObj](#page-58-1)-object. As input the output of [calibSample](#page-9-1) must be used.

# Usage

```
addWeights(object) <- value
```
## S4 replacement method for signature 'dataObj' addWeights(object) <- value

## S4 replacement method for signature 'simPopObj' addWeights(object) <- value

# Arguments

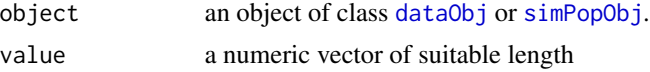

#### <span id="page-6-0"></span>calibPop 7 and 200 minutes of the contract of the contract of the contract of the contract of the contract of the contract of the contract of the contract of the contract of the contract of the contract of the contract of

# Examples

```
data(eusilcS)
data(totalsRG)
inp <- specifyInput(data=eusilcS, hhid="db030", hhsize="hsize", strata="db040", weight="db090")
## approx. 20 seconds ...
addWeights(inp) <- calibSample(inp, totalsRG)
```
calibPop *Calibration of 0/1 weights by Simulated Annealing*

# Description

A Simulated Annealing Algorithm for calibration of synthetic population data available in a [simPopObj](#page-58-1)object. The aims is to find, given a population, a combination of different households which optimally satisfy, in the sense of an acceptable error, a given table of specific known marginals. The known marginals are also already available in slot 'table' of the input object 'inp'.

# Usage

```
calibPop(
  inp,
  split,
  temp = 1,
  eps.factor = 0.05,
  maxiter = 200,
  temp.cooldown = 0.9,
  factor.cooldown = 0.85,
  min.temp = 10^{\circ}-3,
  nr_cpus = NULL,
  sizefactor = 2,
  memory = TRUE,choose.temp = TRUE,
  choose.temp.factor = 0.2,
  scale.readraw = 0.5,observe.times = 50,
  observe.break = 0.05,
  verbose = FALSE
)
```
# Arguments

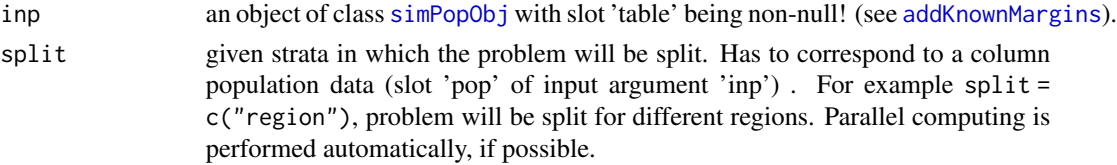

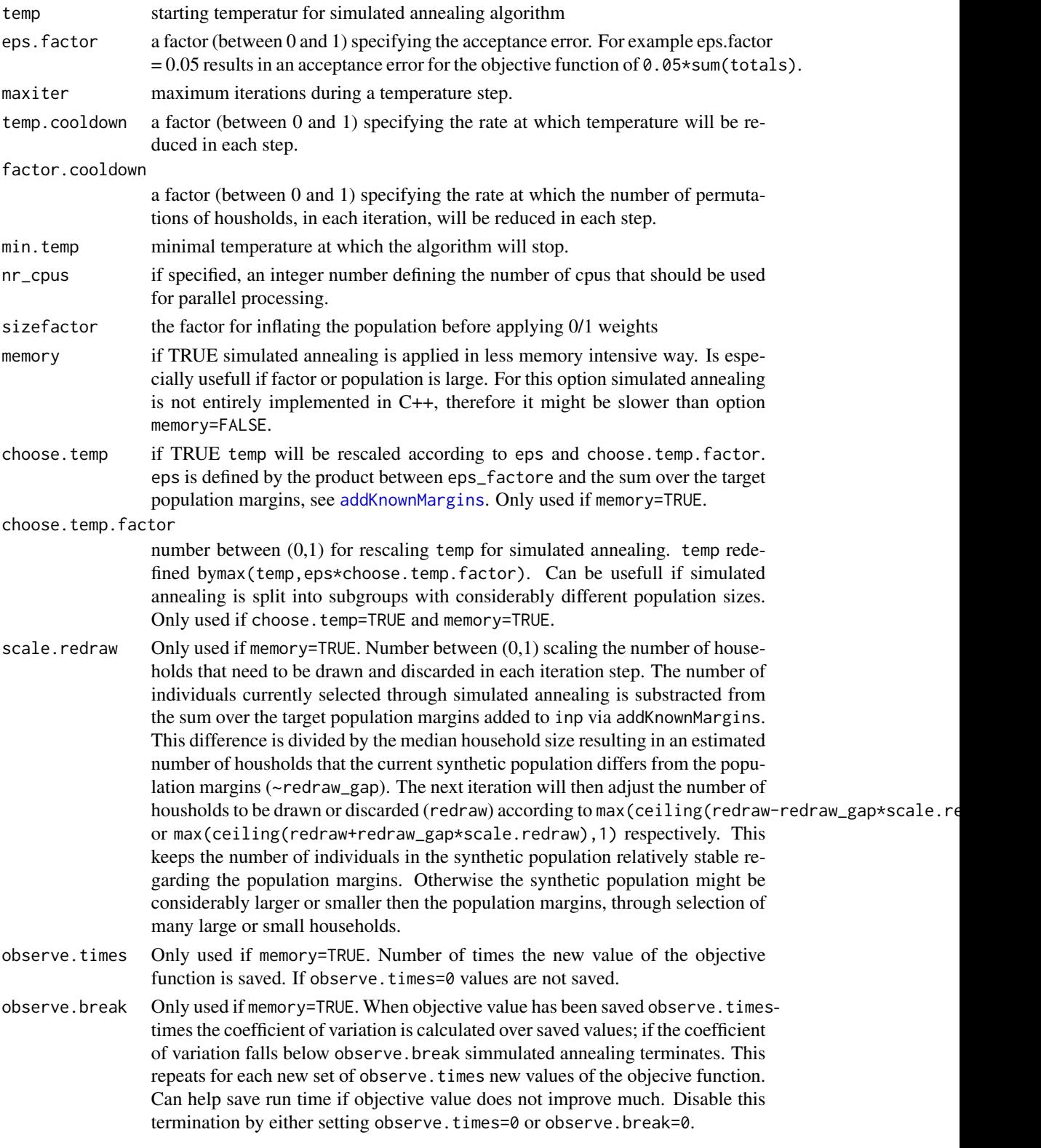

#### calibPop 99 and 2012 12:00 percent of the contract of the contract of the contract of the contract of the contract of the contract of the contract of the contract of the contract of the contract of the contract of the cont

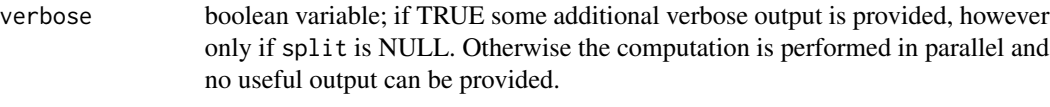

# Details

Calibrates data using simulated annealing. The algorithm searches for a (near) optimal combination of different households, by swaping housholds at random in each iteration of each temperature level. During the algorithm as well as for the output the optimal (or so far best) combination will be indicated by a logical vector containg only 0s (not inculded) and 1s (included in optimal selection). The objective function for simulated annealing is defined by the sum of absolute differences between target marginals and synthetic marginals (=marginals of synthetic dataset). The sum of target marginals can at most be as large as the sum of target marginals. For every factor-level in "split", data must at least contain as many entries of this kind as target marginals.

Possible donors are automatically generated within the procedure.

The number of cpus are selected automatically in the following manner. The number of cpus is equal the number of strata. However, if the number of cpus is less than the number of strata, the number of cpus - 1 is used by default. This should be the best strategy, but the user can also overwrite this decision.

#### Value

Returns an object of class [simPopObj](#page-58-1) with an updated population listed in slot 'pop'.

# Author(s)

Bernhard Meindl, Johannes Gussenbauer and Matthias Templ

#### References

M. Templ, B. Meindl, A. Kowarik, A. Alfons, O. Dupriez (2017) Simulation of Synthetic Populations for Survey Data Considering Auxiliary Information. *Journal of Statistical Survey*, 79 (10), 1–38. doi: [10.18637/jss.v079.i10](https://doi.org/10.18637/jss.v079.i10)

```
data(eusilcS) # load sample data
data(eusilcP) # population data
```

```
## approx. 20 seconds computation time
inp <- specifyInput(data=eusilcS, hhid="db030", hhsize="hsize", strata="db040", weight="db090")
simPop <- simStructure(data=inp, method="direct", basicHHvars=c("age", "rb090"))
simPop <- simCategorical(simPop, additional=c("pl030", "pb220a"), method="multinom", nr_cpus=1)
```

```
# add margins
margins <- as.data.frame(
 xtabs(rep(1, nrow(eusilcP)) ~ eusilcP$region + eusilcP$gender + eusilcP$citizenship))
colnames(margins) <- c("db040", "rb090", "pb220a", "freq")
simPop <- addKnownMargins(simPop, margins)
simPop_adj2 <- calibPop(simPop, split="db040",
```

```
temp=1, eps.factor=0.1,
 memory=TRUE, nr_cpus = 1)
# apply simulated annealing
## long computation time
simPop_adj <- calibPop(simPop, split="db040", temp=1, eps.factor=0.1,memory=FALSE)
```
<span id="page-9-1"></span>

calibSample *Calibrate sample weights*

#### Description

Calibrate sample weights according to known marginal population totals. Based on initial sample weights, the so-called *g*-weights are computed by generalized raking procedures.

# Details

The methods return a list containing both the *g*-weights (slot g\_weights) as well as the final weights (slot final\_weights) (initial sampling weights adjusted by the *g*-weights.

## Methods

The function provides methods with the following signatures.

Argument 'inp' must be an object of class data.frame, [dataObj](#page-16-1) or [simPopObj](#page-58-1) and the totals must be specified in either objects of class table or data.frame. If argument 'totals' is a data.frame it must be provided in a way that in the first columns n-columns the combinations of variables are listed. In the last column, the frequency counts must be specified. Furthermore, variable names of all but the last column must be available also from the sample data specified in argument 'inp'. If argument 'total' is a table (e.g. created with function [tableWt](#page-71-1), it must be made sure that the dimnames match the variable names (and levels) of the specified input data set.

#### Note

list("signature(inp=\"df\_or\_dataObj\_or\_simPopObj\", totals=\"dataFrame\_or\_Table\",...)") This is a faster implementation of parts of [calib](#page-0-0) from package sampling. Note that the default calibration method is raking and that the truncated linear method is not yet implemented.

#### Author(s)

Andreas Alfons and Bernhard Meindl

<span id="page-9-0"></span>

#### calibSample 11

### References

Deville, J.-C. and Saerndal, C.-E. (1992) Calibration estimators in survey sampling. *Journal of the American Statistical Association*, 87(418), 376–382. Deville, J.-C., Saerndal, C.-E. and Sautory, O. (1993) Generalized raking procedures in survey sampling. *Journal of the American Statistical Association*, 88(423), 1013–1020.

```
data(eusilcS)
eusilcS$agecut <- cut(eusilcS$age, 7)
inp <- specifyInput(data=eusilcS, hhid="db030", hhsize="hsize", strata="db040", weight="db090")
## for simplicity, we are using population data directly from the sample, but you get the idea
totals1 <- tableWt(eusilcS[, c("agecut","rb090")], weights=eusilcS$rb050)
totals2 <- tableWt(eusilcS[, c("rb090","agecut")], weights=eusilcS$rb050)
totals3 <- tableWt(eusilcS[, c("rb090","agecut","db040")], weights=eusilcS$rb050)
totals4 <- tableWt(eusilcS[, c("agecut","db040","rb090")], weights=eusilcS$rb050)
weights1 <- calibSample(inp, totals1)
totals1.df <- as.data.frame(totals1)
weights1.df <- calibSample(inp, totals1.df)
identical(weights1, weights1.df)
# we can also use a data.frame and an optional weight vector as input
df <- as.data.frame(inp@data)
w <- inp@data[[inp@weight]]
weights1.x <- calibSample(df, totals1.df, w=inp@data[[inp@weight]])
identical(weights1, weights1.x)
weights2 <- calibSample(inp, totals2)
totals2.df <- as.data.frame(totals2)
weights2.df <- calibSample(inp, totals2.df)
identical(weights2, weights2.df)
## Not run:
## approx 10 seconds computation time ...
weights3 <- calibSample(inp, totals3)
totals3.df <- as.data.frame(totals3)
weights3.df <- calibSample(inp, totals3.df)
identical(weights3, weights3.df)
## approx 10 seconds computation time ...
weights4 <- calibSample(inp, totals4)
totals4.df <- as.data.frame(totals4)
weights4.df <- calibSample(inp, totals4.df)
identical(weights4, weights4.df)
## End(Not run)
```
# <span id="page-11-0"></span>Description

Construct a matrix of binary variables for calibration of sample weights according to known marginal population totals. The following methods are implemented:

- calibVars.default(x)
- calibVars.matrix(x)
- calibVars.matrix(x)
- calibVars.data.frame(x)

# Usage

```
calibVars(x)
```
# Arguments

x a vector that can be interpreted as factor, or a matrix or data.frame consisting of such variables.

#### Value

A matrix of binary variables that indicate membership to the corresponding factor levels.

# Author(s)

Bernhard Meindl and Andreas Alfons

# References

M. Templ, B. Meindl, A. Kowarik, A. Alfons, O. Dupriez (2017) Simulation of Synthetic Populations for Survey Data Considering Auxiliary Information. *Journal of Statistical Survey*, 79 (10), 1–38. doi: 10.18637/jss.v079.i10

#### See Also

# [calibSample](#page-9-1)

```
data(eusilcS)
# default method
aux <- calibVars(eusilcS$rb090)
head(aux)
# data.frame method
aux <- calibVars(eusilcS[, c("db040", "rb090")])
head(aux)
```
<span id="page-12-0"></span>

## Description

Compute (weighted) pairwise contingency coefficients.

#### Usage

```
contingencyWt(x, ...)
```
#### Arguments

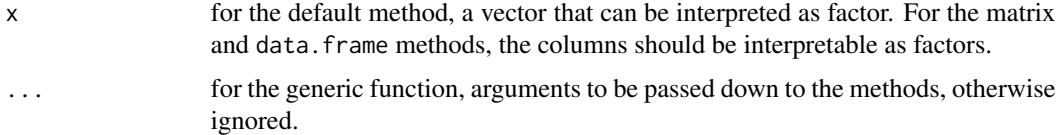

# Details

The function [tableWt](#page-71-1) is used for the computation of the corresponding pairwise contingency tables. The following methods are implemented:

- contingencyWt.default $(x, y, \text{weights} = \text{NULL}, \dots)$
- contingencyWt.matrix(x,weights = NULL,...)
- contingencyWt.data.frame(x,weights = NULL,...)

Additional parameters are:

- y: a vector that can be interpreted as factor (for the default method)
- weights: an optional numeric vector containing sample weights

#### Value

For the default method, the (weighted) contingency coefficient of x and y.

For the matrix and data. frame method, a matrix of (weighted) pairwise contingency coefficients for all combinations of columns. Elements below the diagonal are NA.

# Author(s)

Andreas Alfons and Stefan Kraft

# References

Kendall, M.G. and Stuart, A. (1967) *The Advanced Theory of Statistics, Volume 2: Inference and Relationship*. Charles Griffin & Co Ltd, London, 2nd edition.

# See Also

[tableWt](#page-71-1)

# Examples

```
data(eusilcS)
```

```
## default method
contingencyWt(eusilcS$pl030, eusilcS$pb220a, weights = eusilcS$rb050)
```

```
## data.frame method
basic <- c("age", "rb090", "hsize", "pl030", "pb220a")
contingencyWt(eusilcS[, basic], weights = eusilcS$rb050)
```
correctHeaps *Correct age heaping*

# Description

Correct for age heaping using truncated (log-)normal distributions

# Usage

```
correctHeaps(x, heaps = "10year", method = "lnorm", start = 0, fixed = NULL)
```
# Arguments

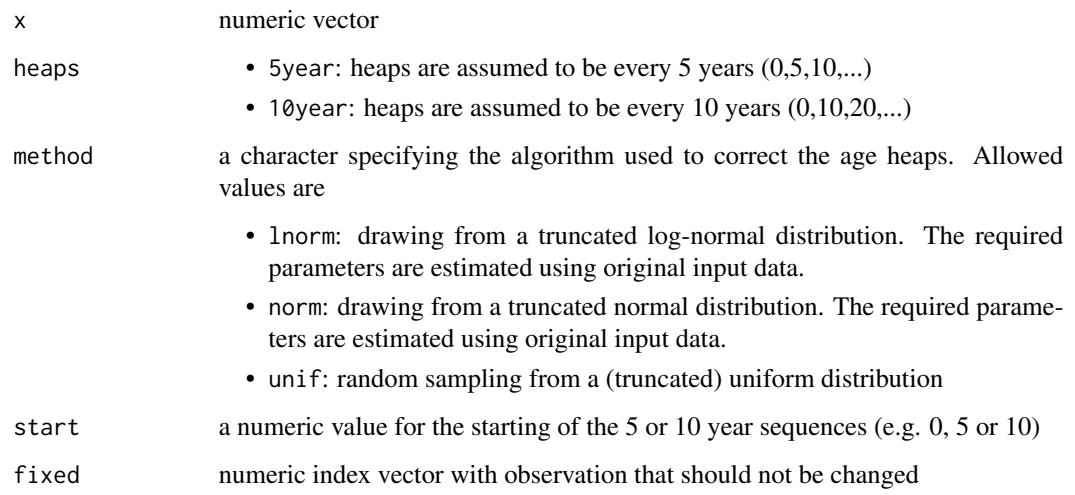

<span id="page-13-0"></span>

### correctHeaps 15

#### Details

Age heaping can cause substantial bias in important measures and thus age heaping should be corrected.

For method "lnorm", a truncated log-normal is fit to the whole age distribution. Then for each age heap (at 0, 5, 10, 15, ...) random numbers of a truncated log-normal (with lower and upper bound) is drawn in the interval +- 2 around the heap (rounding of degree 2) using the inverse transformation method. A ratio of randomly chosen observations on an age heap are replaced by these random draws. For the ratio the age distribution is chosen, whereas on an age heap (e.g. 5) the arithmetic means of the two neighboring ages are calculated (average counts on age 4 and age 6 for age heap equals 5, for example). The ratio on, e.g. age equals 5 is then given by the count on age 5 divided by this mean This is done for any age heap at (0, 5, 10, 15, ...).

Method "norm" replace the draws from truncated log-normals to draws from truncated normals. It depends on the age distrubution (if right-skewed or not) if method "lnorm" or "norm" should be used. Many distributions with heaping problems are right-skewed.

Method "unif" draws the mentioned ratio of observations on truncated uniform distributions around the age heaps.

Repeated calls of this function mimics multiple imputation, i.e. repeating this procedure m times provides m imputed datasets that properly reflect the uncertainty from imputation.

# Value

a numeric vector without age heaps

#### Author(s)

Matthias Templ, Bernhard Meindl, Alexander Kowarik

# References

M. Templ, B. Meindl, A. Kowarik, A. Alfons, O. Dupriez (2017) Simulation of Synthetic Populations for Survey Data Considering Auxiliary Information. *Journal of Statistical Survey*, 79 (10), 1–38. doi: 10.18637/jss.v079.i10

```
## create some artificial data
age <- rlnorm(10000, meanlog=2.466869, sdlog=1.652772)
age <- round(age[age < 93])
barplot(table(age))
```

```
## artificially introduce age heaping and correct it:
# heaps every 5 years
year5 \leq seq(0, max(age), 5)
age5 <- sample(c(age, age[age %in% year5]))
cc5 <- rep("darkgrey", length(unique(age)))
cc5[year5+1] <- "yellow"
barplot(table(age5), col=cc5)
barplot(table(correctHeaps(age5, heaps="5year", method="lnorm")), col=cc5)
```

```
# heaps every 10 years
year10 <- seq(0, max(age), 10)
age10 <- sample(c(age, age[age %in% year10]))
cc10 <- rep("darkgrey", length(unique(age)))
cc10[year10+1] <- "yellow"
barplot(table(age10), col=cc10)
barplot(table(correctHeaps(age10, heaps="10year", method="lnorm")), col=cc10)
# the first 5 observations should be unchanged
barplot(table(correctHeaps(age10, heaps="10year", method="lnorm", fixed=1:5)), col=cc10)
```
correctSingleHeap *correctSingleHeap*

# Description

Correct a specific age heap in a vector containing age in years

# Usage

```
correctSingleHeap(
  x,
 heap,
 before = 2,
  after = 2,method = "lnorm",
  fixed = NULL\lambda
```

```
Arguments
```
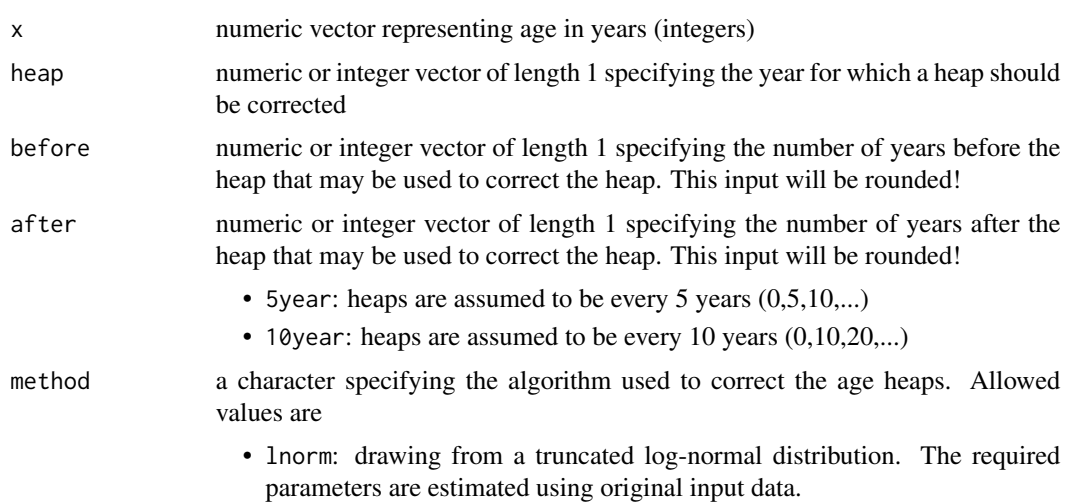

<span id="page-15-0"></span>

<span id="page-16-0"></span>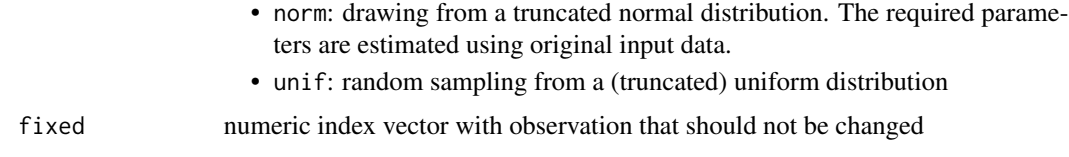

#### Value

a numeric vector without age heaps

#### Author(s)

Matthias Templ, Bernhard Meindl, Alexander Kowarik

## Examples

```
## create some artificial data
age <- rlnorm(10000, meanlog=2.466869, sdlog=1.652772)
age <- round(age[age < 93])
barplot(table(age))
## artificially introduce an age heap for a specific year
## and correct it
age23 <- c(age, rep(23, length=sum(age==23)))
cc23 <- rep("darkgrey", length(unique(age)))
cc23[24] <- "yellow"
barplot(table(age23), col=cc23)
barplot(table(correctSingleHeap(age23, heap=23, before=2, after=3, method="lnorm")), col=cc23)
barplot(table(correctSingleHeap(age23, heap=23, before=5, after=5, method="lnorm")), col=cc23)
# the first 5 observations should be unchanged
barplot(table(correctSingleHeap(age23, heap=23, before=5, after=5, method="lnorm",
  fixed=1:5)), col=cc23)
```
<span id="page-16-1"></span>dataObj-class *Class* "dataObj"

#### **Description**

Objects of this class contain information on a population or survey.

# Objects from the Class

Objects can be created by calls of the form  $new("dataObj", \ldots)$  but are usually automatically created when using [simStructure](#page-62-1).

# Author(s)

Bernhard Meindl and Matthias Templ

#### See Also

[simPopObj](#page-58-1)

## Examples

```
showClass("dataObj")
```

```
## show method, generate an object of class dataObj first
data(eusilcS)
inp <- specifyInput(data=eusilcS, hhid="db030", weight="rb050", strata="db040")
## shows some basic information:
inp
```
eusilc13puf *Synthetic EU-SILC 2013 survey data*

#### **Description**

This data set is synthetically generated from real Austrian EU-SILC (European Union Statistics on Income and Living Conditions) data 2013.

#### Format

A data frame with 13513 observations on the following 62 variables.

db030 integer; the household ID.

hsize integer; the number of persons in the household.

- db040 factor; the federal state in which the household is located (levels Burgenland, Carinthia, Lower Austria, Salzburg, Styria, Tyrol, Upper Austria, Vienna and Vorarlberg).
- age integer; the person's age.
- rb090 factor; the person's gender (levels male and female).

pid personal ID

weight sampling weights

**pl031** factor; the person's economic status (levels  $1 =$  working full time,  $2 =$  working part time,  $3 =$ unemployed, 4 = pupil, student, further training or unpaid work experience or in compulsory military or community service,  $5 =$  in retirement or early retirement or has given up business,  $6$  = permanently disabled or/and unfit to work or other inactive person,  $7$  = fulfilling domestic tasks and care responsibilities).

pb220a factor; the person's citizenship (levels AT, EU and Other).

pb190 for details, see Eurostat's code book

pe040 for details, see Eurostat's code book

pl111 for details, see Eurostat's code book

pgrossIncomeCat for details, see Eurostat's code book

<span id="page-17-0"></span>

pgrossIncome for details, see Eurostat's code book hgrossIncomeCat for details, see Eurostat's code book hgrossIncome for details, see Eurostat's code book hgrossminusCat for details, see Eurostat's code book hgrossminus for details, see Eurostat's code book py010g for details, see Eurostat's code book py021g for details, see Eurostat's code book py050g for details, see Eurostat's code book py080g for details, see Eurostat's code book py090g for details, see Eurostat's code book py100g for details, see Eurostat's code book py110g for details, see Eurostat's code book py120g for details, see Eurostat's code book py130g for details, see Eurostat's code book py140g for details, see Eurostat's code book hy040g for details, see Eurostat's code book hy050g for details, see Eurostat's code book hy060g for details, see Eurostat's code book hy070g for details, see Eurostat's code book hy080g for details, see Eurostat's code book hy090g for details, see Eurostat's code book hy100g for details, see Eurostat's code book hy110g for details, see Eurostat's code book hy120g for details, see Eurostat's code book hy130g for details, see Eurostat's code book hy140g for details, see Eurostat's code book rb250 for details, see Eurostat's code book p119000 for details, see Eurostat's code book p038003f for details, see Eurostat's code book p118000i for details, see Eurostat's code book aktivi for details, see Eurostat's code book erwintensneu for details, see Eurostat's code book rb050 for details, see Eurostat's code book pb040 for details, see Eurostat's code book hb030 for details, see Eurostat's code book px030 for details, see Eurostat's code book rx030 for details, see Eurostat's code book

20 eusilc13puf

pb030 for details, see Eurostat's code book rb030 for details, see Eurostat's code book hx040 for details, see Eurostat's code book pb150 for details, see Eurostat's code book rx020 for details, see Eurostat's code book px020 for details, see Eurostat's code book hx050 for details, see Eurostat's code book eqInc for details, see Eurostat's code book hy010 for details, see Eurostat's code book hy020 for details, see Eurostat's code book hy022 for details, see Eurostat's code book hy023 for details, see Eurostat's code book

# Details

The data set consists of 5977 households and is used as sample data in some of the examples in package simPop. Note that it is included for illustrative purposes only. The sample weights do not reflect the true population sizes of Austria and its regions.

62 variables of the original survey are simulated for this example data set. The variable names are rather cryptic codes, but these are the standardized names used by the statistical agencies. Furthermore, the variables hsize, age and netIncome are not included in the standardized format of EU-SILC data, but have been derived from other variables for convenience.

# Author(s)

Matthias Templ

# Source

This is a synthetic data set based on Austrian EU-SILC data from 2013. The original sample was provided by Statistics Austria.

# References

Eurostat (2013) Description of target variables: Cross-sectional and longitudinal.

```
data(eusilc13puf)
str(eusilc13puf)
```
<span id="page-20-0"></span>

#### Description

This data set is synthetically generated from real Austrian EU-SILC (European Union Statistics on Income and Living Conditions) data.

# Format

A data.frame with 58 654 observations on the following 28 variables:

hid integer; the household ID.

region factor; the federal state in which the household is located (levels Burgenland, Carinthia, Lower Austria, Salzburg, Styria, Tyrol, Upper Austria, Vienna and Vorarlberg).

hsize integer; the number of persons in the household.

eqsize numeric; the equivalized household size according to the modified OECD scale.

eqIncome numeric; a simplified version of the equivalized household income.

- pid integer; the personal ID.
- id the household ID combined with the personal ID. The first five digits represent the household ID, the last two digits the personal ID (both with leading zeros).

age integer; the person's age.

gender factor; the person's gender (levels male and female).

**ecoStat** factor; the person's economic status (levels  $1 =$  working full time,  $2 =$  working part time,  $3 =$ = unemployed, 4 = pupil, student, further training or unpaid work experience or in compulsory military or community service,  $5 =$  in retirement or early retirement or has given up business,  $6$  = permanently disabled or/and unfit to work or other inactive person,  $7$  = fulfilling domestic tasks and care responsibilities).

citizenship factor; the person's citizenship (levels AT, EU and Other).

py010n numeric; employee cash or near cash income (net).

- py050n numeric; cash benefits or losses from self-employment (net).
- py090n numeric; unemployment benefits (net).
- py100n numeric; old-age benefits (net).
- py110n numeric; survivor's benefits (net).
- py120n numeric; sickness benefits (net).
- py130n numeric; disability benefits (net).
- py140n numeric; education-related allowances (net).

hy040n numeric; income from rental of a property or land (net).

hy050n numeric; family/children related allowances (net).

hy070n numeric; housing allowances (net).

<span id="page-21-0"></span>hy080n numeric; regular inter-household cash transfer received (net).

- hy090n numeric; interest, dividends, profit from capital investments in unincorporated business (net).
- hy110n numeric; income received by people aged under 16 (net).
- hy130n numeric; regular inter-household cash transfer paid (net).
- hy145n numeric; repayments/receipts for tax adjustment (net).
- **main** logical; indicates the main income holder (i.e., the person with the highest income) of each household.

#### Details

The data set is used as population data in some of the examples in package simFrame. Note that it is included for illustrative purposes only. It consists of 25 000 households, hence it does not represent the true population sizes of Austria and its regions.

Only a few of the large number of variables in the original survey are included in this example data set. Some variable names are different from the standardized names used by the statistical agencies, as the latter are rather cryptic codes. Furthermore, the variables hsize, eqsize, eqIncome and age are not included in the standardized format of EU-SILC data, but have been derived from other variables for convenience. Moreover, some very sparse income components were not included in the the generation of this synthetic data set. Thus the equivalized household income is computed from the available income components.

# Source

This is a synthetic data set based on Austrian EU-SILC data from 2006. The original sample was provided by Statistics Austria.

## References

Eurostat (2004) Description of target variables: Cross-sectional and longitudinal. *EU-SILC 065/04*, Eurostat.

#### Examples

data(eusilcP) summary(eusilcP)

eusilcS *Synthetic EU-SILC survey data*

## **Description**

This data set is synthetically generated from real Austrian EU-SILC (European Union Statistics on Income and Living Conditions) data.

#### eusilcS  $\sim$  23

# Format

A data frame with 11725 observations on the following 18 variables.

db030 integer; the household ID.

hsize integer; the number of persons in the household.

db040 factor; the federal state in which the household is located (levels Burgenland, Carinthia, Lower Austria, Salzburg, Styria, Tyrol, Upper Austria, Vienna and Vorarlberg).

age integer; the person's age.

rb090 factor; the person's gender (levels male and female).

- **pl030** factor; the person's economic status (levels  $1 =$  working full time,  $2 =$  working part time,  $3 =$ unemployed, 4 = pupil, student, further training or unpaid work experience or in compulsory military or community service,  $5 =$  in retirement or early retirement or has given up business,  $6$  = permanently disabled or/and unfit to work or other inactive person,  $7$  = fulfilling domestic tasks and care responsibilities).
- pb220a factor; the person's citizenship (levels AT, EU and Other).

netIncome numeric; the personal net income.

py010n numeric; employee cash or near cash income (net).

py050n numeric; cash benefits or losses from self-employment (net).

py090n numeric; unemployment benefits (net).

- py100n numeric; old-age benefits (net).
- py110n numeric; survivor's benefits (net).
- py120n numeric; sickness benefits (net).
- py130n numeric; disability benefits (net).
- py140n numeric; education-related allowances (net).

db090 numeric; the household sample weights.

rb050 numeric; the personal sample weights.

# Details

The data set consists of 4641 households and is used as sample data in some of the examples in package simPopulation. Note that it is included for illustrative purposes only. The sample weights do not reflect the true population sizes of Austria and its regions. The resulting population data is about 100 times smaller than the real population size to save computation time.

Only a few of the large number of variables in the original survey are included in this example data set. The variable names are rather cryptic codes, but these are the standardized names used by the statistical agencies. Furthermore, the variables hsize, age and netIncome are not included in the standardized format of EU-SILC data, but have been derived from other variables for convenience.

#### Source

This is a synthetic data set based on Austrian EU-SILC data from 2006. The original sample was provided by Statistics Austria.

# References

Eurostat (2004) Description of target variables: Cross-sectional and longitudinal. *EU-SILC 065/04*, Eurostat.

# Examples

data(eusilcS) summary(eusilcS)

<span id="page-23-1"></span>getBreaks *Compute break points for categorizing (semi-)continuous variables*

# Description

Compute break points for categorizing continuous or semi-continuous variables using (weighted) quantiles. This is a utility function that is useful for writing custom wrapper functions such as [simEUSILC](#page-50-1).

#### Usage

```
getBreaks(
  x,
 weights = NULL,
  zeros = TRUE,
  lower = NULL,
  upper = NULL,
  equidist = TRUE,probs = NULL,
  strata = NULL
)
```
# Arguments

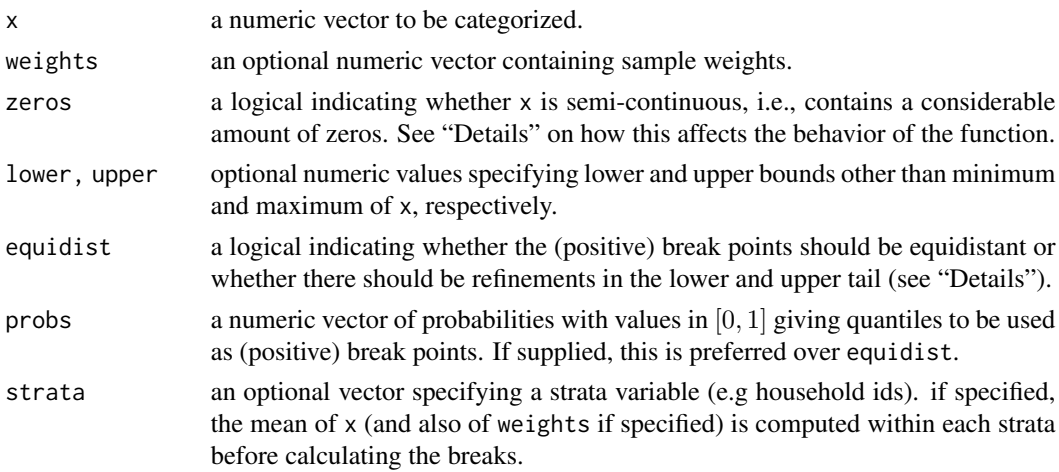

<span id="page-23-0"></span>

#### <span id="page-24-0"></span>getCat 25

#### Details

If equidist is TRUE, the behavior is as follows. If zeros is TRUE as well, the  $0\%, 10\%, \ldots, 90\%$ quantiles of the negative values and the  $10\%, 20\%, \ldots, 100\%$  of the positive values are computed. These quantiles are then used as break points together with 0. If zeros is not TRUE, on the other hand, the  $0\%, 10\%, \ldots, 100\%$  quantiles of all values are used.

If equidist is not TRUE, the behavior is as follows. If zeros is not TRUE, the 1%, 5%, 10%, 20%, 40%, 60%, 80%, 90%, 95% and 99% quantiles of all values are used for the inner part of the data (instead of the equidistant  $10\%, \ldots, 90\%$  quantiles). If zeros is TRUE, these quantiles are only used for the positive values while the quantiles of the negative values remain equidistant.

Note that duplicated values among the quantiles are discarded and that the minimum and maximum are replaced with lower and upper, respectively, if these are specified.

The (weighted) quantiles are computed with the function [quantileWt](#page-36-1).

# Value

A numeric vector of break points.

### Author(s)

Andreas Alfons and Bernhard Meindl

#### See Also

[getCat](#page-24-1), [quantileWt](#page-36-1)

#### Examples

data(eusilcS)

# semi-continuous variable, positive break points equidistant getBreaks(eusilcS\$netIncome, weights=eusilcS\$rb050)

# semi-continuous variable, positive break points not equidistant getBreaks(eusilcS\$netIncome, weights=eusilcS\$rb050, equidist = FALSE)

<span id="page-24-1"></span>getCat *Categorize (semi-)continuous variables*

## Description

Categorize continuous or semi-continuous variables. This is a utility function that is useful for writing custom wrapper functions such as [simEUSILC](#page-50-1).

# Usage

getCat(x, breaks, zeros = TRUE, right = FALSE)

# Arguments

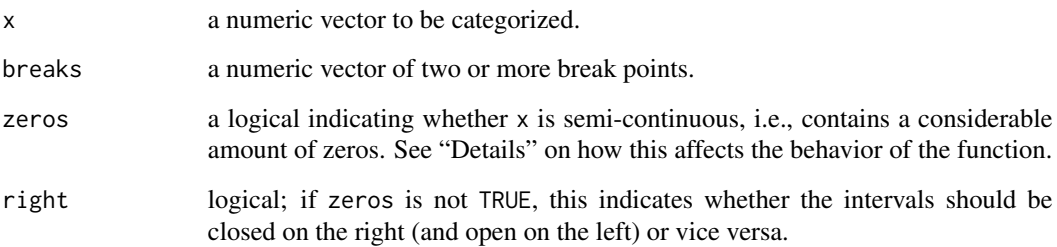

# Details

If zeros is TRUE, 0 is added to the break points and treated as its own factor level. Consequently, intervals for negative values are left-closed and right-open, whereas intervals for positive values are left-open and right-closed.

# Value

A [factor](#page-0-0) containing the categories.

# Author(s)

Andreas Alfons

# See Also

[getBreaks](#page-23-1), [cut](#page-0-0)

```
data(eusilcS)
```

```
## semi-continuous variable
breaks <- getBreaks(eusilcS$netIncome,
   weights=eusilcS$rb050, equidist = FALSE)
netIncomeCat <- getCat(eusilcS$netIncome, breaks)
summary(netIncomeCat)
```
<span id="page-26-0"></span>get\_set-methods *Extract and modify variables from population or sample data stored in an object of class* [simPopObj-class](#page-58-1)*.*

# <span id="page-26-1"></span>Description

Using [samp](#page-26-1) [samp<-](#page-26-1) it is possible to extract or rather modify variables of the sample data within slot data in slot sample of the [simPopObj-class](#page-58-1)-object. Using [pop](#page-26-1) pop s- it is possible to extract or rather modify variables of the synthetic population within in slot data in slot sample of the [simPopObj-class](#page-58-1)-object.

# Arguments

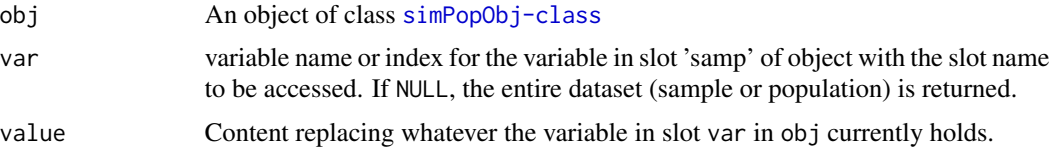

# Value

Returns an object of class [simPopObj-class](#page-58-1) with the appropriate replacement.

#### Author(s)

Bernhard Meindl

# See Also

[simPopObj-class](#page-58-1),[pop](#page-26-1), [pop<-](#page-26-1), [samp<-](#page-26-1), [manageSimPopObj](#page-35-1)

```
data(eusilcS)
inp <- specifyInput(data=eusilcS, hhid="db030", hhsize="hsize", strata="db040",
weight="db090")
simPopObj <- simStructure(data=inp, method="direct", basicHHvars=c("age", "rb090"))
## get/set variables in sample-object of simPopObj
head(samp(simPopObj, var="age"))
samp(simPopObj, var="newVar") <- 1
head(samp(simPopObj, var="newVar"))
## deleting is also possible
samp(simPopObj, var="newvar") <- NULL
head(samp(simPopObj, var="newvar"))
## extract multiple variables
head(samp(simPopObj, var=c("db030","db040")))
```
#### <span id="page-27-0"></span>28 ghanaS

```
## get/set variables in pop-object of simPopObj
head(pop(simPopObj, var="age"))
pop(simPopObj, var="newVar") <- 1
head(pop(simPopObj, var="newVar"))
## deleting is also possible
pop(simPopObj, var="newvar") <- NULL
head(pop(simPopObj, var="newvar"))
## extract multiple variables
head(pop(simPopObj, var=c("db030","db040")))
```
ghanaS *Synthetic GLSS survey data*

# Description

This data set is synthetically generated from real GLSS (Ghana Living Standards Survey) data.

#### Format

A data frame with 36970 observations on the following 14 variables.

hhid integer; the household ID.

**hsize** integer; the number of persons in the household.

region factor; the region in which the household is located (levels western, central, greater accra, volta, eastern, ashanti, brong ahafo, northern, upper east and upper west).

clust factor; the enumeration area.

- age integer; the person's age.
- sex factor; the person's sex (levels male and female).
- relate factor; the relationship with the household head (levels head, spouse, child, grandchild, parent/parentlaw, son/daughterlaw, other relative, adopted child, househelp and non\_relative).
- nation factor; the person's nationality (levels ghanaian birth, ghanaian naturalise, burkinabe, malian, nigerian, ivorian, togolese, liberian, other ecowas, other africa and other).
- ethnic factor; the person's ethnicity (levels akan, all other tribes, ewe, ga-dangbe, grusi, guan, gurma, mande and mole-dagbani).
- religion factor; the person's religion (levels catholic, anglican, presbyterian, methodist, pentecostal, spiritualist, other christian, moslem, traditional, no religion and other).
- highest\_degree factor; the person's highest degree of education (levels none, mlsc, bece, voc/comm, teacher trng a, teacher trng b, gce 'o' level, ssce, gce 'a' level, tech/prof cert, tech/prof dip, hnd, bachelor, masters, doctorate and other).

<span id="page-28-0"></span>occupation factor; the person's occupation (levels armed forces and other security personnel, clerks, craft and related trades workers, elementary occupations, legislators,senior officials and managers, none, plant and machine operators and assemblers, professionals, service workers and shop and market sales workers, skilled agricultural and fishery workers, and technicians and associate professionals).

income numeric; the person's annual income.

weight numeric; the sample weights.

# Details

The data set consists of 8700 households and is used as sample data in some of the examples in package simPopulation. Note that it is included for illustrative purposes only. The sample weights do not reflect the true population sizes of Ghana and its regions. The resulting population data is about 100 times smaller than the real population size to save computation time.

Only some of the variables in the original survey are included in this example data set. Furthermore, categories are aggregated for certain variables due to the large number of possible outcomes in the original survey data.

## Source

This is a synthetic data set based on GLSS data from 2006. The original sample was provided by Ghana Statistical Service.

# References

Ghana Statistical Service (2008) Ghana Living Standards Survey: Report of the fifth round.

#### Examples

data(ghanaS) summary(ghanaS)

<span id="page-28-1"></span>

ipu *iterative proportional updating*

#### Description

adjust sampling weights to given totals based on household-level and/or individual level constraints

# Usage

```
ipu(inp, con, hid = NULL, eps = 1e-07, verbose = FALSE)
```
# **Arguments**

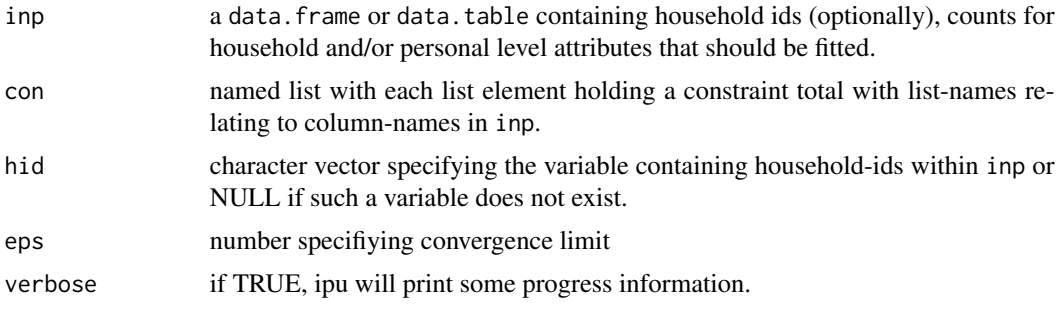

# Author(s)

Bernhard Meindl

```
# basic example
inp \leq as.data.frame(matrix(0, nrow=8, ncol=6))
colnames(inp) <- c("hhid","hh1","hh2","p1","p2","p3")
inp$hhid <-1:8inp$hh1[1:3] < -1inp$hh2[4:8] <- 1
inp$p1 < -c(1,1,2,1,0,1,2,1)inp$p2 <- c(1,0,1,0,2,1,1,1)
inp$p3 <- c(1,1,0,2,1,0,2,0)
con <- list(hh1=35, hh2=65, p1=91, p2=65, p3=104)
res <- ipu(inp=inp, hid="hhid", con=con, verbose=FALSE)
# more sophisticated
# load sample and population data
data(eusilcS)
data(eusilcP)
# variable generation and preparation
eusilcS$hsize <- factor(eusilcS$hsize)
# make sure, factor levels in sample and population match
eusilcP$region <- factor(eusilcP$region, levels = levels(eusilcS$db040))
eusilcP$gender <- factor(eusilcP$gender, levels = levels(eusilcS$rb090))
eusilcP$hsize <- factor(eusilcP$hsize , levels = levels(eusilcS$hsize))
# generate input matrix
# we want to adjust to variable "db040" (region) as household variables and
# variable "rb090" (gender) as individual information
library(data.table)
samp <- data.table(eusilcS)
pop <- data.table(eusilcP)
setkeyv(samp, "db030")
hh <- samp[!duplicated(samp$db030),]
hhpop <- pop[!duplicated(pop$hid),]
```

```
# reg contains for each region the number of households
reg <- data.table(model.matrix(~db040 +0, data=hh))
# hsize contains for each household size the number of households
hsize <- data.table(model.matrix(~factor(hsize) +0, data=hh))
# aggregate persons-level characteristics per household
# gender contains for each household the number of males and females
gender <- data.table(model.matrix(~db030+rb090 +0, data=samp))
setkeyv(gender, "db030")
gender <- gender[, lapply(.SD, sum), by = key(gender)]
# bind together and use it as input
inp <- cbind(reg, hsize, gender)
# the totals we want to calibrate to
con < c(
  as.list(xtabs(rep(1, nrow(hhpop)) ~ hhpop$region)),
  as.list(xtabs(rep(1, nrow(hhpop)) ~ hhpop$hsize)),
  as.list(xtabs(rep(1, nrow(eusilcP)) ~ eusilcP$gender))
)
# we need to have the same names as in 'inp'
names(con) <- setdiff(names(inp), "db030")
# run ipu und check results
res <- ipu(inp=inp, hid="db030", con=con, verbose=TRUE)
is \leq sapply(2:(ncol(res)-1), function(x) {
  sum(res[,x]*res$weights)
})
data.frame(required=unlist(con), is=is)
```
ipu2 *Iterative Proportional Updating*

# Description

Adjust sampling weights to given totals based on household-level and/or individual level constraints.

# Usage

```
ipu2(
  dat,
 hid = NULL,conP = NULL,
  conH = NULL,epsP = 1e-06,
  epsH = 0.01,
```

```
verbose = FALSE,
 w = NULL,bound = 4,
 maxIter = 200,meanHH = TRUE,allPthenH = TRUE,
 return NA = TRUE,looseH = FALSE,
 numericalWeighting = NULL,
 check_hh_vars = TRUE,
 conversion_messages = FALSE
\mathcal{L}
```
# Arguments

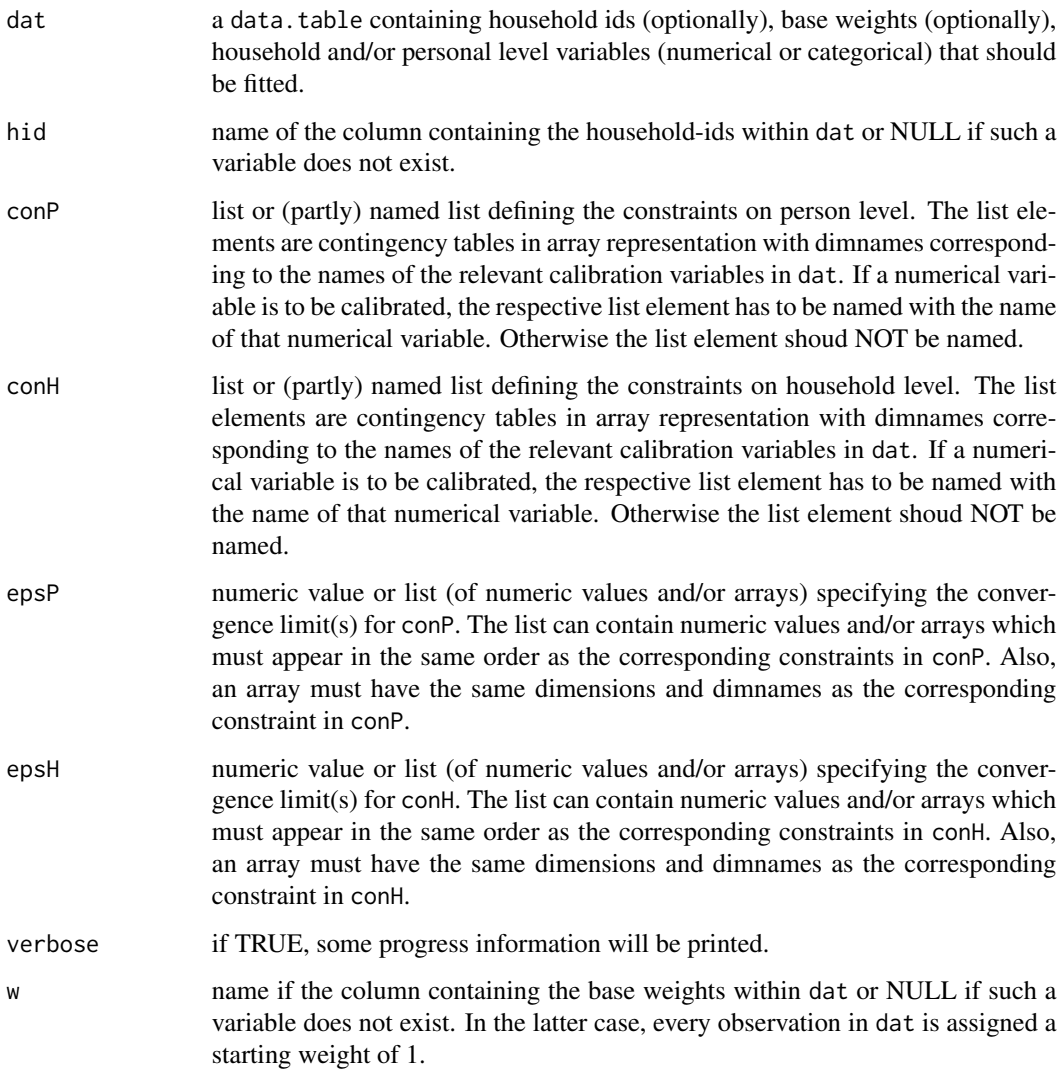

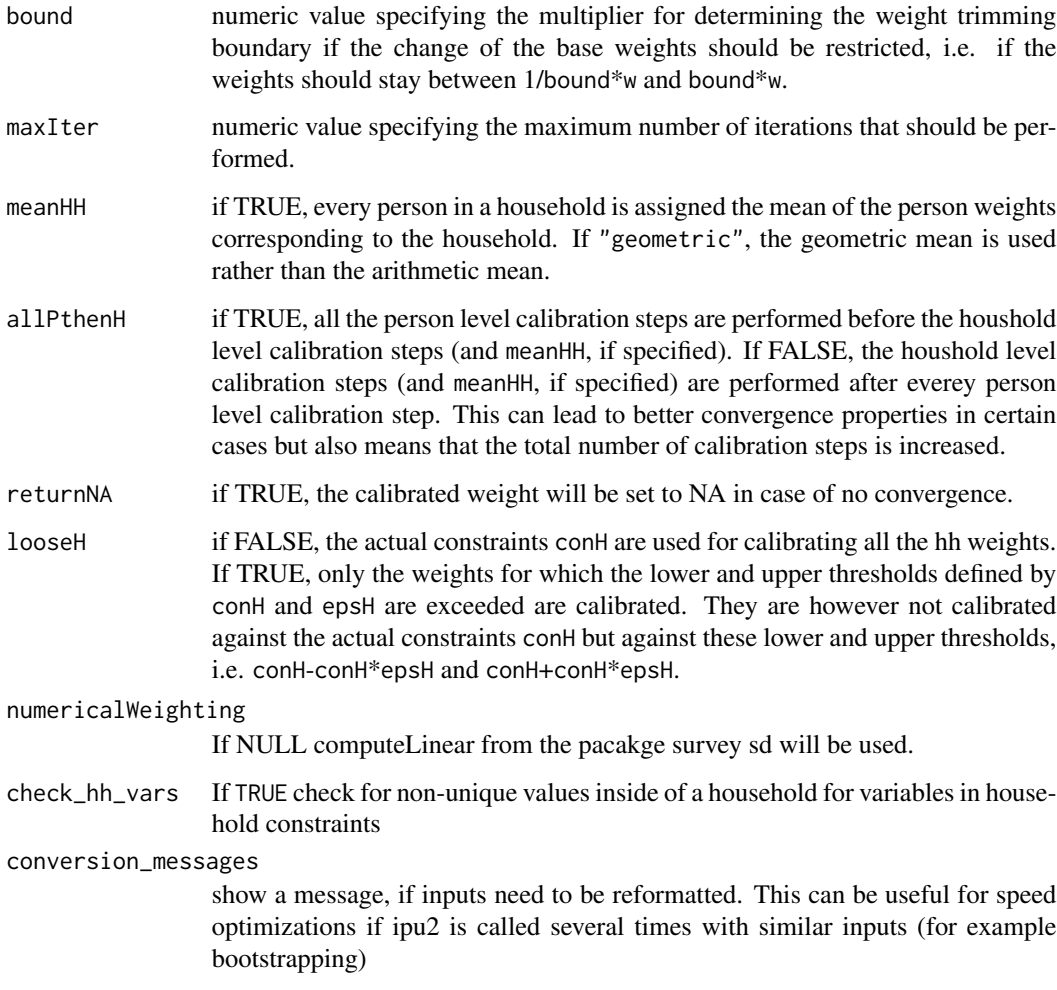

# Details

This function implements the weighting procedure described [here.](http://www.ajs.or.at/index.php/ajs/article/viewFile/doi10.17713ajs.v45i3.120/512)

conP and conH are contingency tables, which can be created with xtabs. The dimnames of those tables should match the names and levels of the corresponding columns in dat.

maxIter, epsP and epsH are the stopping criteria. epsP and epsH describe relative tolerances in the sense that

$$
1 - epsP < \frac{w_{i+1}}{w_i} < 1 + epsP
$$

will be used as convergence criterium. Here i is the iteration step and wi is the weight of a specific person at step i.

The algorithm performs best if all varables occuring in the constraints (conP and conH) as well as the household variable are coded as factor-columns in dat. Otherwise, conversions will be necessary which can be monitored with the conversion\_messages argument. Setting check\_hh\_vars to FALSE can also incease the performance of the scheme.

# Value

The function will return the input data dat with the calibrated weights calibWeight as an additional column as well as attributes. If no convergence has been reached in maxIter steps, and returnNA is TRUE (the default), the column calibWeights will only consist of NAs. The attributes of the table are attributes derived from the data.table class as well as the following.

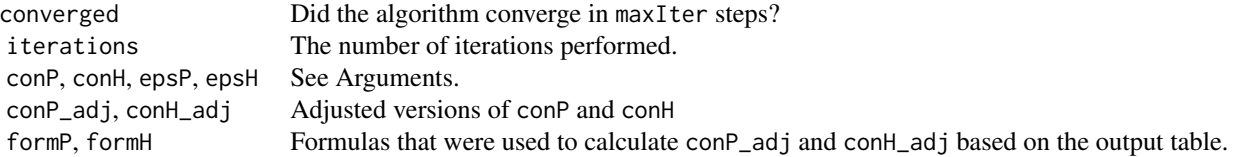

# Author(s)

Alexander Kowarik, Gregor de Cillia

#### See Also

#### [ipu](#page-28-1)

```
library(data.table)
data(eusilcS)
setDT(eusilcS)
eusilcS <- eusilcS[, list(db030,hsize,db040,age,rb090,netIncome,db090,rb050)]
## rename columns
setnames(eusilcS, "rb090", "gender")
setnames(eusilcS, "db040", "state")
setnames(eusilcS, "db030", "household")
setnames(eusilcS, "rb050", "weight")
## some recoding
# generate age groups
eusilcS[, agegroup := cut(age, c(-Inf, 10*1:9, Inf), right = FALSE)]
# some recoding of netIncome for reasons of simplicity
eusilcS[is.na(netIncome), netIncome := 0]
eusilcS[netIncome < 0, netIncome := 0]
# set hsize to 1,...,5+
eusilcS[, hsize := cut(hsize, c(0:4, Inf), labels = c(1:4, "5+"))]
# treat households as a factor variable
eusilcS[, household := as.factor(household)]
## example for base weights assuming a simple random sample of households stratified per region
eusilcS[, regSamp := .N, by = state]
eusilcS[, regPop := sum(weight), by = state]
eusilcS[, baseWeight := regPop/regSamp]
## constraints on person level
# age
```
#### <span id="page-34-0"></span>kishFactor 35

```
conP1 \leq xtabs(weight \sim agegroup, data = eusilcS)
# gender by region
conP2 <- xtabs(weight ~ gender + state, data = eusilcS)
# personal net income by gender
conP3 <- xtabs(weight*netIncome ~ gender, data = eusilcS)
## constraints on household level
conH1 <- xtabs(weight ~ hsize + state, data = eusilcS, subset = !duplicated(household))
# array of convergence limits for conH1
epsH1 <- conH1
epsH1[1:4,] <- 0.005
epsH1["5+",] <- 0.2
# without array epsH1
calibweights1 <- ipu2(eusilcS, hid = "household",
                      conP = list(conP1, conP2, netIncome = conP3),
                      conH = list(conH1),
                      epsP = list(1e-06, 1e-06, 1e-03),
                      epsH = 0.01,bound = NULL, verbose = TRUE, maxIter = 200)
# with array epsH1, base weights and bound
calibweights2 <- ipu2(eusilcS, hid = "household",
                      conP = list(conP1, conP2),
                      conH = list(conH1),
                      epsP = 1e-06,
                      epsH = list(epsH1),
                      w = "baseWeight",
                      bound = 4, verbose = TRUE, maxIter = 200)
# show an adjusted version of conP and the original
attr(calibweights2, "conP_adj")
attr(calibweights2, "conP")
```
kishFactor *Kish Factor*

# Description

Compute the kish factor for a specific weight vector

# Usage

kishFactor(w)

#### Arguments

w a numeric vector with weights

# Value

The function will return the the kish factor

# Author(s)

Alexander Kowarik

# Examples

kishFactor(rep(1,10)) kishFactor(rlnorm(10))

<span id="page-35-1"></span>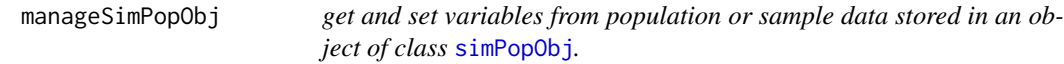

# Description

This functions allows to get or set variables in slots pop and sample of [simPopObj](#page-58-1)-objects. This is a utility function that is useful for writing custom wrapper functions.

# Usage

```
manageSimPopObj(x, var, sample = FALSE, set = FALSE, values = NULL)
```
# Arguments

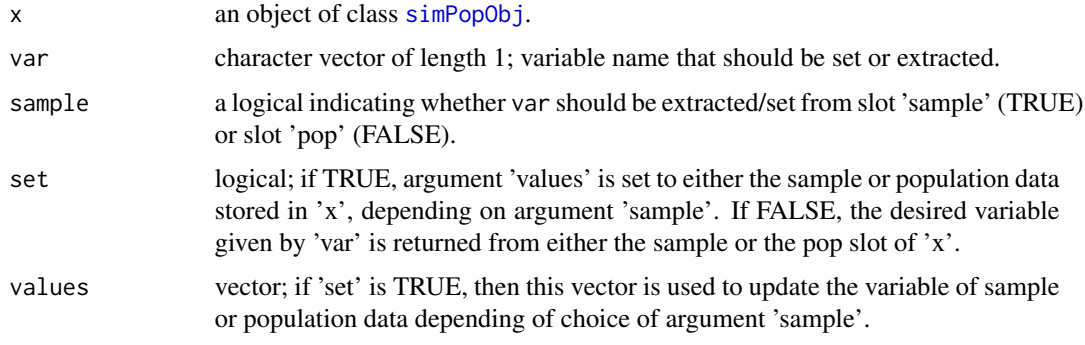

# Value

An object of class [simPopObj](#page-58-1) (if 'set' is TRUE) or a vector (if 'set' is FALSE).

# Author(s)

Bernhard Meindl and Matthias Templ

<span id="page-35-0"></span>
## quantile Wt  $37$

#### Examples

```
data(eusilcS)
inp <- specifyInput(data=eusilcS, hhid="db030", hhsize="hsize", strata="db040",
 weight="db090")
simPopObj <- simStructure(data=inp, method="direct", basicHHvars=c("age", "rb090"))
(manageSimPopObj(simPopObj, var="age", sample=FALSE, set=FALSE))
(manageSimPopObj(simPopObj, var="age", sample=TRUE, set=FALSE))
```
<span id="page-36-0"></span>quantileWt *Weighted sample quantiles*

## Description

Compute quantiles taking into account sample weights. The following methods are implemented:

- quantileWt.default(x,weights=NULL,probs=seq(0,1,0.25),na.rm=TRUE,...)
- quantileWt.dataObj(x,vars,probs=seq(0,1,0.25),na.rm=TRUE,...)

Additional parameters are:

- weights an optional numeric vector containing sample weights.
- vars a character vector of length 1 specifying a variable name that is available in the data-slot of x and which is used for the calculation.
- probs a numeric vector of probabilities with values in  $[0, 1]$ .
- na.rm a logical indicating whether any NA or NaN values should be removed from x before the quantiles are computed. Note that the default is TRUE, contrary to the function [quantile](#page-0-0).

#### Usage

quantileWt(x, ...)

#### Arguments

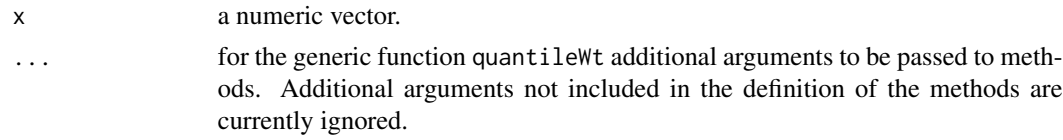

## Details

If weights are not specified then  $quantile(x,probs,na.\,rmm=na.\,rm,m,names=FALSE,type=1)$  is used for the computation.

Note probabilities outside [0, 1] cause an error.

#### Value

A vector of the (weighted) sample quantiles.

#### Author(s)

Stefan Kraft and Bernhard Meindl

A basic version of this function was provided by Cedric Beguin and Beat Hulliger.

## See Also

[quantile](#page-0-0)

# Examples

```
data(eusilcS)
(quantileWt(eusilcS$netIncome, weights=eusilcS$rb050))
```

```
# dataObj-method
inp <- specifyInput(data=eusilcS, hhid="db030", hhsize="hsize", strata="db040", weight="db090")
(quantileWt(inp, vars="netIncome"))
```
sampHH *Sample households from given microdata.*

## Description

The function samples households from microdata containing personal and household information.

## Usage

```
sampHH(pop, sizefactor = 1, hid = "hid", strata = "region", hsize = NULL)
```
#### Arguments

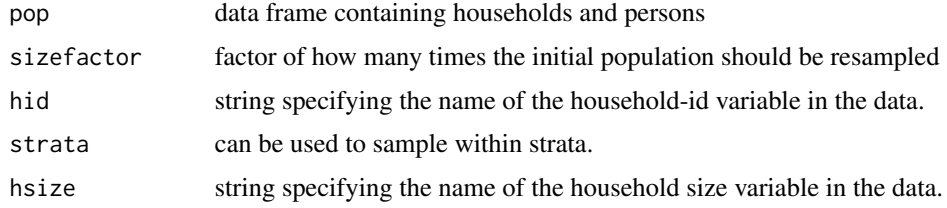

# Details

households are drawn from the data and new ID's are generated for the new households.

## Value

the data frame of new households.

#### silcTools2 39

## Author(s)

Bernhard Meindl, Matthias Templ and Johannes Gussenbauer

#### References

M. Templ, B. Meindl, A. Kowarik, A. Alfons, O. Dupriez (2017) Simulation of Synthetic Populations for Survey Data Considering Auxiliary Information. *Journal of Statistical Survey*, 79 (10), 1–38. doi: 10.18637/jss.v079.i10

## Examples

```
data(eusilcP)
pop <- eusilcP
colnames(pop)[3] <- "hhsize"
system.time(x1 <- sampHH(pop, strata="region", hsize="hhsize"))
dim(x1)
## approx. 10 second computation time ...
system.time(x1 <- sampHH(pop, sizefactor=4, strata="region", hsize="hhsize"))
dim(x1)
system.time(x2 <- sampHH(pop, strata=NULL, hsize="hhsize"))
pop <- pop[,-which(colnames(pop)=="hhsize")]
system.time(y1 <- sampHH(pop, strata="region", hsize=NULL))
system.time(y2 <- sampHH(pop, strata=NULL, hsize=NULL))
```
silcTools2 *Utility functions for EU-SILC data*

## Description

Various utility functions mainly used for simulating EU-SILC data

#### Usage

```
loadSILC(
  file = NULL,
  filed = NULL,
  filer = NULL,
  filep = NULL,
  fileh = NULL,
  year = 2013,
  country = "Austria"
)
mergeSILC(filed, filer, fileh, filep)
```

```
checkCol(x, y)
chooseSILCvars(
  x,
 vars = c("db030", "db040", "rb030", "rb080", "rb090", "pl031", "pb220a", "py010g",
  "py021g", "py050g", "py080g", "py090g", "py100g", "py110g", "py120g", "py130g",
   "py140g", "hy040g", "hy050g", "hy060g", "hy070g", "hy080g", "hy090g", "hy100g",
   "hy110g", "hy120g", "hy130g", "hy140g", "db090", "rb050", "pb190", "pe040", "pl051",
    "pl111", "rb010"),
 country = NULL
\mathcal{L}
```

```
modifySILC(x, country = "Austria")
```
#### Arguments

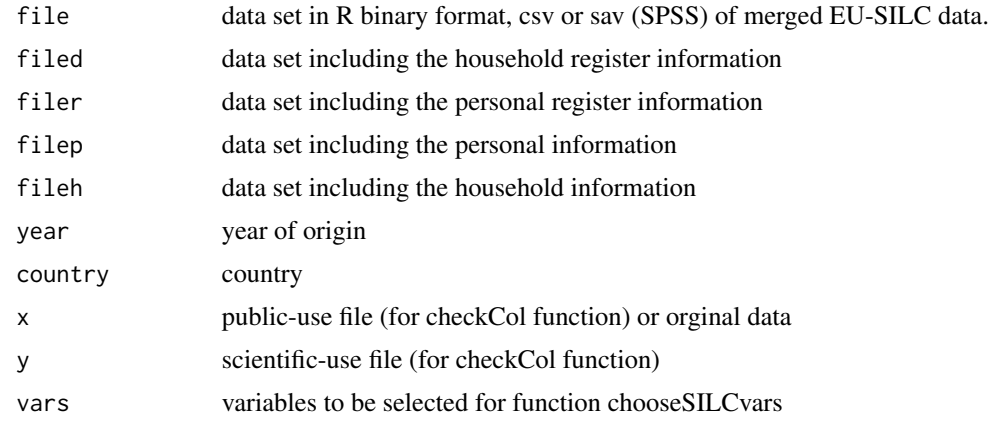

## Details

Collection of functions to import, select and modify data EU-SILC data. Either file (merged data) or single files have to be provided for loadSILC().

## Author(s)

Matthias Templ

## Examples

```
## Not run:
x <- loadSILC("new_workfile.RData")
filed <- "zielvar_d_eurostat2013.sav"
filer <- "zielvar_r_eurostat2013.sav"
filep <- "zielvar_p_eurostat2013.sav"
fileh <- "zielvar_h_eurostat2013.sav"
suf4 <- loadSILC(filed = filed,
                filer = filer,
```

```
filep = filep,
                  fileh = fileh)
## End(Not run)
## Not run:
filed <- "zielvar_d_eurostat2013.sav"
filer <- "zielvar_r_eurostat2013.sav"
filep <- "zielvar_p_eurostat2013.sav"
fileh <- "zielvar_h_eurostat2013.sav"
suf4 <- loadSILC(filed = filed,
                  filer = filer,
                  filep = filep,
                  fileh = fileh)
\text{snf} \leq -\text{mergeSILC}(d = \text{snf4}[[d'']],
                  r = \text{snf4}[\texttt{['r''}]\texttt{]},h = \text{snf4}[\texttt{['}'h"]],p = suf4[["p"]])
## End(Not run)
data(eusilc13puf)
## instead of scientific-use file or
## original data we took the 2006 synthetic data
data(eusilcS)
## check which columns of y are in x
checkCol(eusilc13puf, eusilcS)
## Not run:
## on original silc data to extract needed variables for SGA project on SILC
x <- loadSILC("new_workfile.RData")
chooseSILCvars(x)
## End(Not run)
## Not run:
## wrapper to prepare SILC data
## on original silc data
x <- loadSILC("new_workfile.RData")
x <- chooseSILCvars(x)
modifySILC(x)
## End(Not run)
```
<span id="page-40-0"></span>simCategorical *Simulate categorical variables of population data*

## Description

Simulate categorical variables of population data. The household structure of the population data needs to be simulated beforehand.

# Usage

```
simCategorical(
  simPopObj,
  additional,
 method = c("multinom", "distribution", "ctree", "cforest", "ranger"),
  limit = NULL,
  censor = NULL,
  maxit = 500,
  MaxNWts = 1500,
  eps = NULL,
  nr_cpus = NULL,regModel = NULL,
  seed = 1,
  verbose = FALSE,
  by = "strata"
\mathcal{L}
```
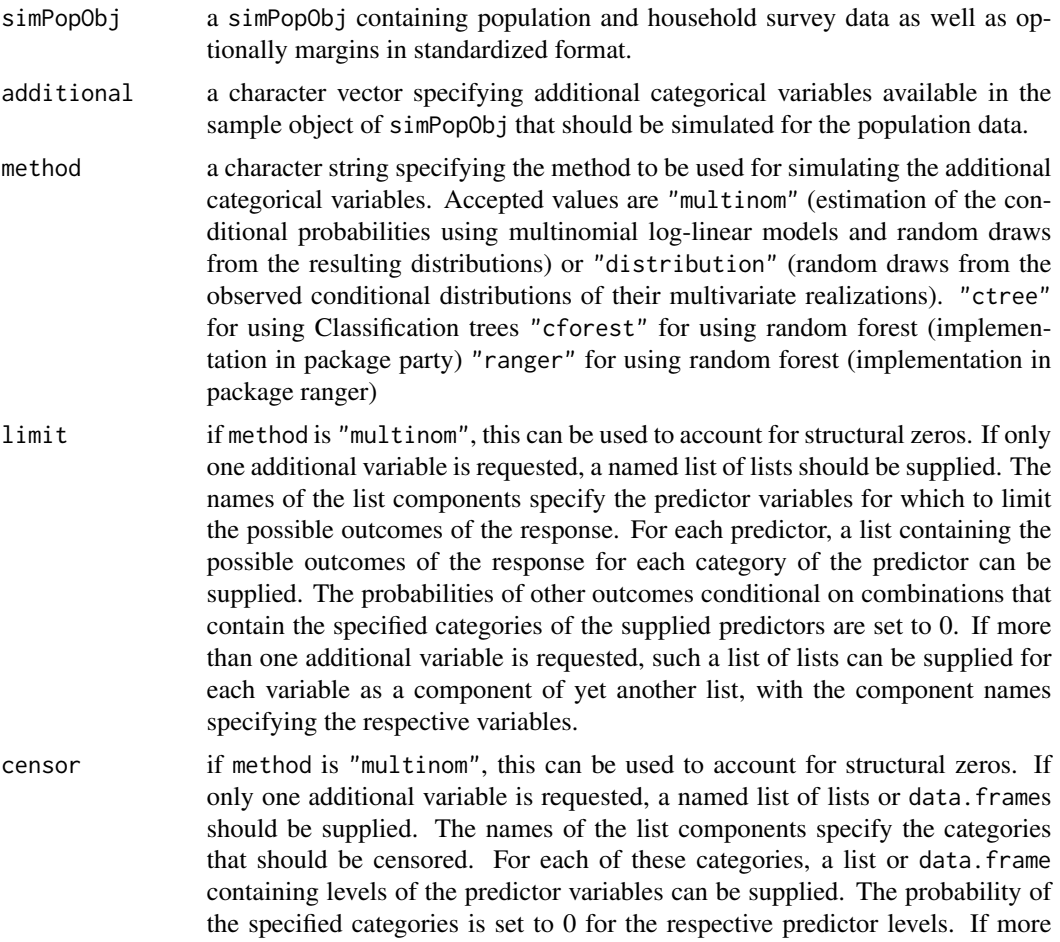

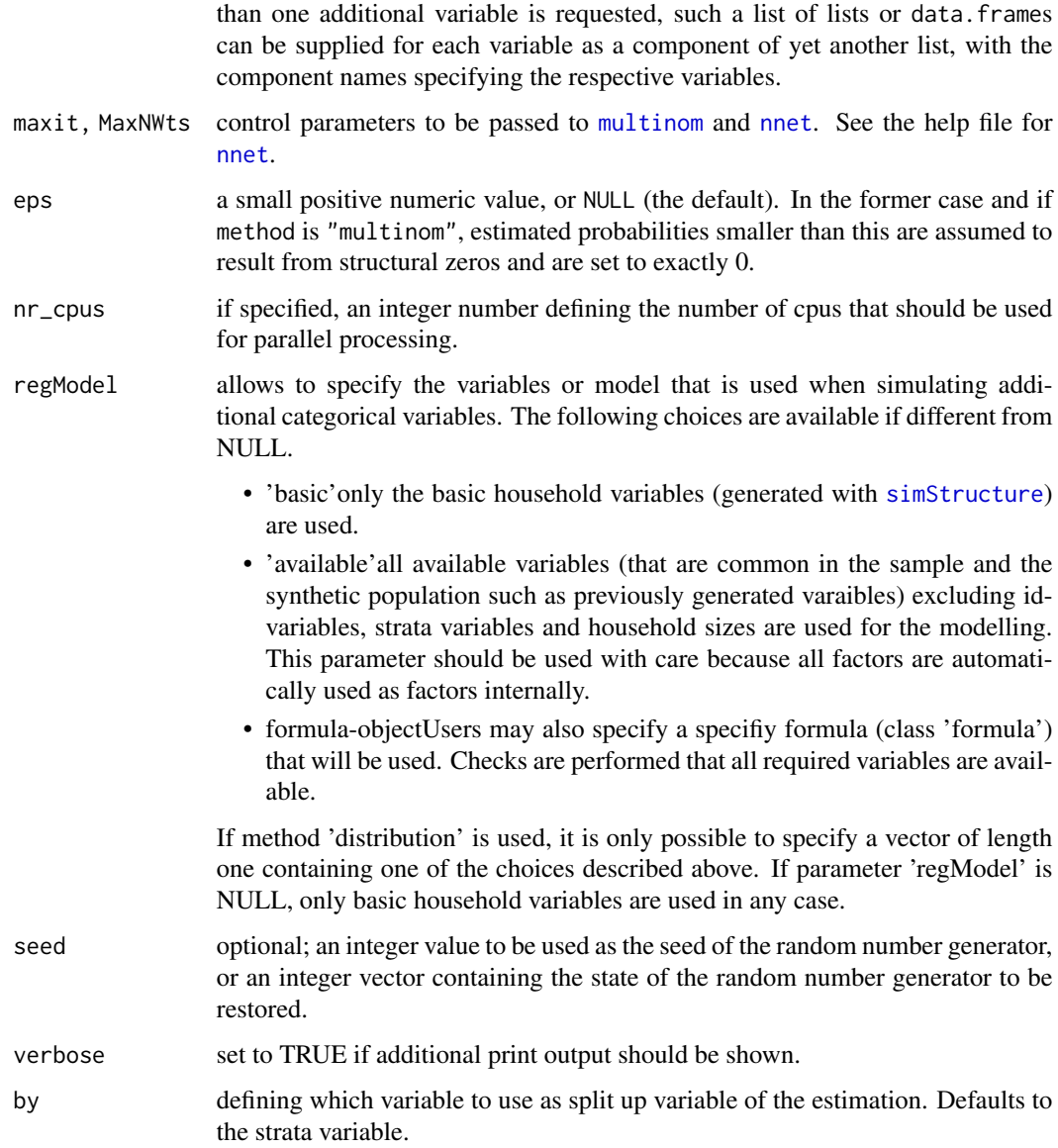

# Details

The number of cpus are selected automatically in the following manner. The number of cpus is equal the number of strata. However, if the number of cpus is less than the number of strata, the number of cpus - 1 is used by default. This should be the best strategy, but the user can also overwrite this decision.

## Value

An object of class [simPopObj](#page-58-0) containing survey data as well as the simulated population data including the categorical variables specified by argument additional.

## **Note**

The basic household structure needs to be simulated beforehand with the function [simStructure](#page-62-0).

## Author(s)

Bernhard Meindl, Andreas Alfons, Stefan Kraft, Alexander Kowarik, Matthias Templ

## References

B. Meindl, M. Templ, A. Kowarik, O. Dupriez (2017) Simulation of Synthetic Populations for Survey Data Considering Auxiliary Information. *Journal of Statistical Survey*, 79 (10), 1–38. doi: [10.18637/jss.v079.i10](https://doi.org/10.18637/jss.v079.i10)

A. Alfons, M. Templ (2011) Simulation of close-to-reality population data for household surveys with application to EU-SILC. *Statistical Methods & Applications*, 20 (3), 383–407. doi: [10.1080/](https://doi.org/10.1080/02664763.2013.859237) [02664763.2013.859237](https://doi.org/10.1080/02664763.2013.859237)

## See Also

[simStructure](#page-62-0), [simRelation](#page-59-0), [simContinuous](#page-45-0), [simComponents](#page-43-0)

## Examples

data(eusilcS) # load sample data

```
## approx. 20 seconds computation time
inp <- specifyInput(data=eusilcS, hhid="db030", hhsize="hsize", strata="db040", weight="db090")
## in the following, nr_cpus are selected automatically
simPop <- simStructure(data=inp, method="direct", basicHHvars=c("age", "rb090"))
simPop <- simCategorical(simPop, additional=c("pl030", "pb220a"), method="multinom", nr_cpus=1)
simPop
```
<span id="page-43-0"></span>simComponents *Simulate components of continuous variables of population data*

## **Description**

Simulate components of continuous variables of population data by resampling fractions from survey data. The continuous variable to be split and any categorical conditioning variables need to be simulated beforehand.

## Usage

```
simComponents(
  simPopObj,
  total = "netIncome",
 components = c("py010n", "py050n", "py090n", "py100n", "py110n", "py120n", "py130n",
    "py140n"),
```
## simComponents 45

```
conditional = c(getCatName(total), "pl030"),
replaceEmpty = c("sequential", "min"),
seed
```
## Arguments

)

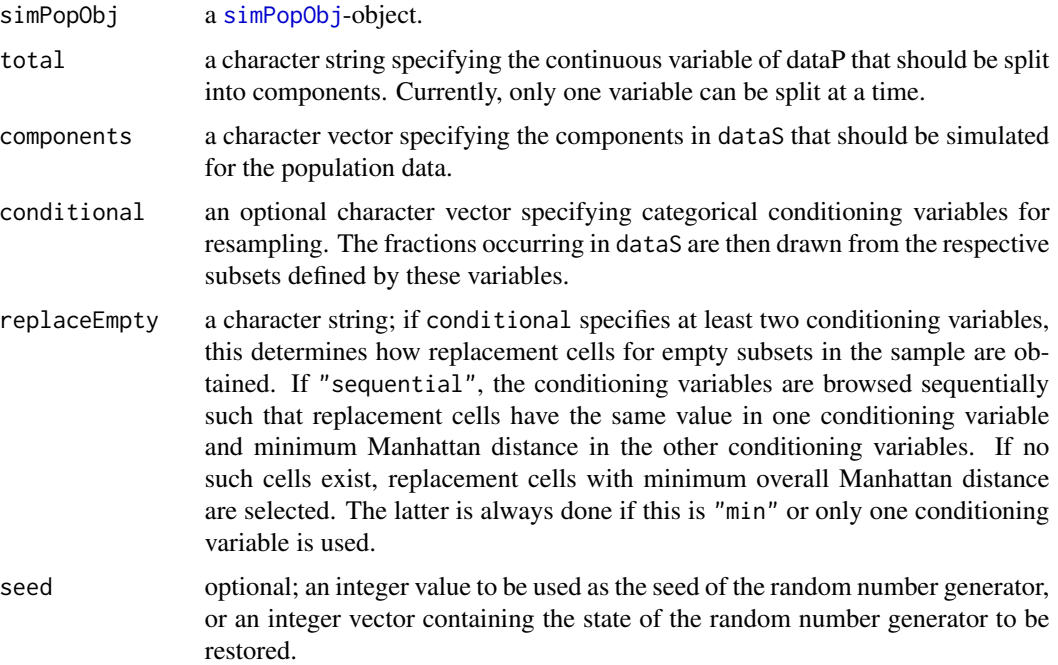

## Value

An object of class [simPopObj](#page-58-0) containing survey data as well as the simulated population data including the components of the continuous variable specified by total and components.

#### Note

The basic household structure, any categorical conditioning variables and the continuous variable to be split need to be simulated beforehand with the functions [simStructure](#page-62-0), [simCategorical](#page-40-0) and [simContinuous](#page-45-0).

## Author(s)

Stefan Kraft and Andreas Alfons and Bernhard Meindl

## References

B. Meindl, M. Templ, A. Kowarik, O. Dupriez (2017) Simulation of Synthetic Populations for Survey Data Considering Auxiliary Information. *Journal of Statistical Survey*, 79 (10), 1–38. doi: [10.18637/jss.v079.i10](https://doi.org/10.18637/jss.v079.i10)

A. Alfons, M. Templ (2011) Simulation of close-to-reality population data for household surveys with application to EU-SILC. *Statistical Methods & Applications*, 20 (3), 383–407. doi: [10.1080/](https://doi.org/10.1080/02664763.2013.859237) [02664763.2013.859237](https://doi.org/10.1080/02664763.2013.859237)

## See Also

[simStructure](#page-62-0), [simCategorical](#page-40-0), [simContinuous](#page-45-0), [simEUSILC](#page-50-0)

#### Examples

data(eusilcS)

```
## approx. 20 seconds computation time
inp <- specifyInput(data=eusilcS, hhid="db030", hhsize="hsize",
 strata="db040", weight="db090")
simPopObj <- simStructure(data=inp, method="direct",
 basicHHvars=c("age", "rb090", "hsize", "pl030", "pb220a"))
simPopObj <- simContinuous(simPopObj, additional = "netIncome",
 regModel = ~rb090+hsize+pl030+pb220a+hsize,
 method="multinom", upper=200000, equidist=FALSE, nr_cpus=1)
# categorize net income for use as conditioning variable
sIncome <- manageSimPopObj(simPopObj, var="netIncome", sample=TRUE, set=FALSE)
sWeight <- manageSimPopObj(simPopObj, var="rb050", sample=TRUE, set=FALSE)
pIncome <- manageSimPopObj(simPopObj, var="netIncome", sample=FALSE, set=FALSE)
breaks <- getBreaks(x=unlist(sIncome), w=unlist(sWeight), upper=Inf, equidist=FALSE)
simPopObj <- manageSimPopObj(simPopObj, var="netIncomeCat", sample=TRUE,
 set=TRUE, values=getCat(x=unlist(sIncome), breaks))
simPopObj <- manageSimPopObj(simPopObj, var="netIncomeCat", sample=FALSE,
 set=TRUE, values=getCat(x=unlist(pIncome), breaks))
# simulate net income components
simPopObj <- simComponents(simPopObj=simPopObj, total="netIncome",
 components=c("py010n","py050n","py090n","py100n","py110n","py120n","py130n","py140n"),
  conditional = c("netIncomeCat", "pl030"), replaceEmpty = "sequential", seed=1 )
class(simPopObj)
```
<span id="page-45-0"></span>simContinuous *Simulate continuous variables of population data*

#### Description

Simulate continuous variables of population data using multinomial log-linear models combined with random draws from the resulting categories or (two-step) regression models combined with random error terms. The household structure of the population data and any other categorical predictors need to be simulated beforehand.

# simContinuous 47

# Usage

```
simContinuous(
  simPopObj,
  additional = "netIncome",
 method = c("multinom", "lm", "poisson"),
  zeros = TRUE,
 breaks = NULL,
  lower = NULL,upper = NULL,
  equidist = TRUE,
  probs = NULL,
  gpd = TRUE,threshold = NULL,
  est = "moments",
  limit = NULL,
  censor = NULL,
  log = TRUE,const = NULL,
  alpha = 0.01,
  residuals = TRUE,
  keep = TRUE,maxit = 500,
 MaxNWts = 1500,tol = .Machine$double.eps^0.5,
  nr_cpus = NULL,
  eps = NULL,
  regModel = "basic",
 byHousehold = NULL,
  imputeMissings = FALSE,
  seed,
 verbose = FALSE,
 by = "strata"
\mathcal{L}
```
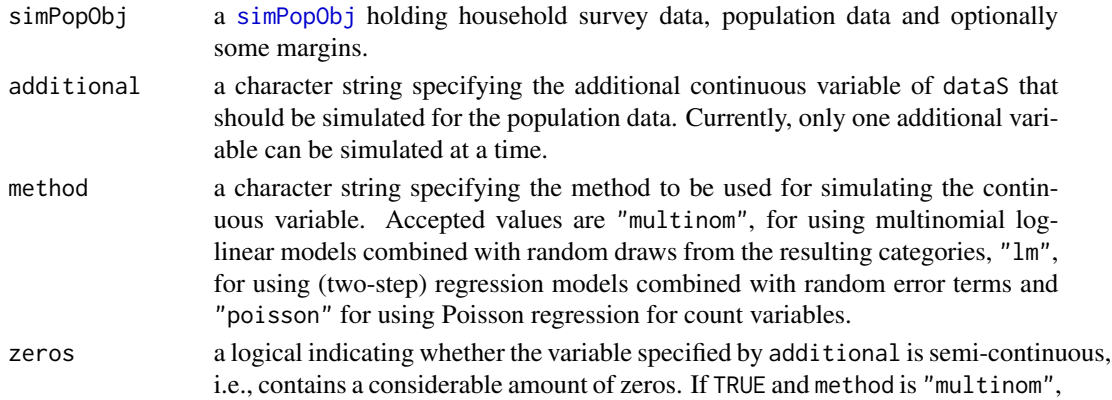

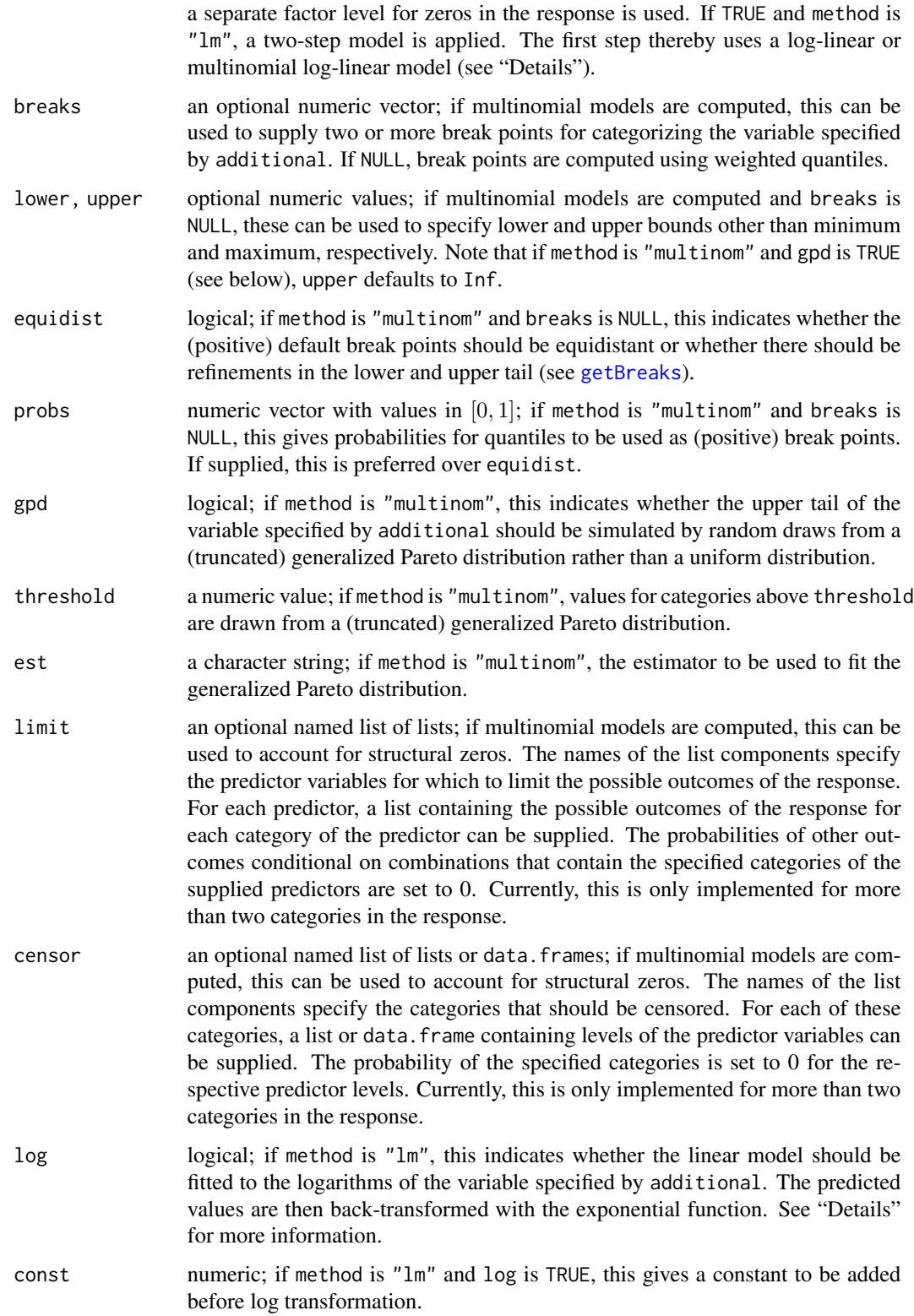

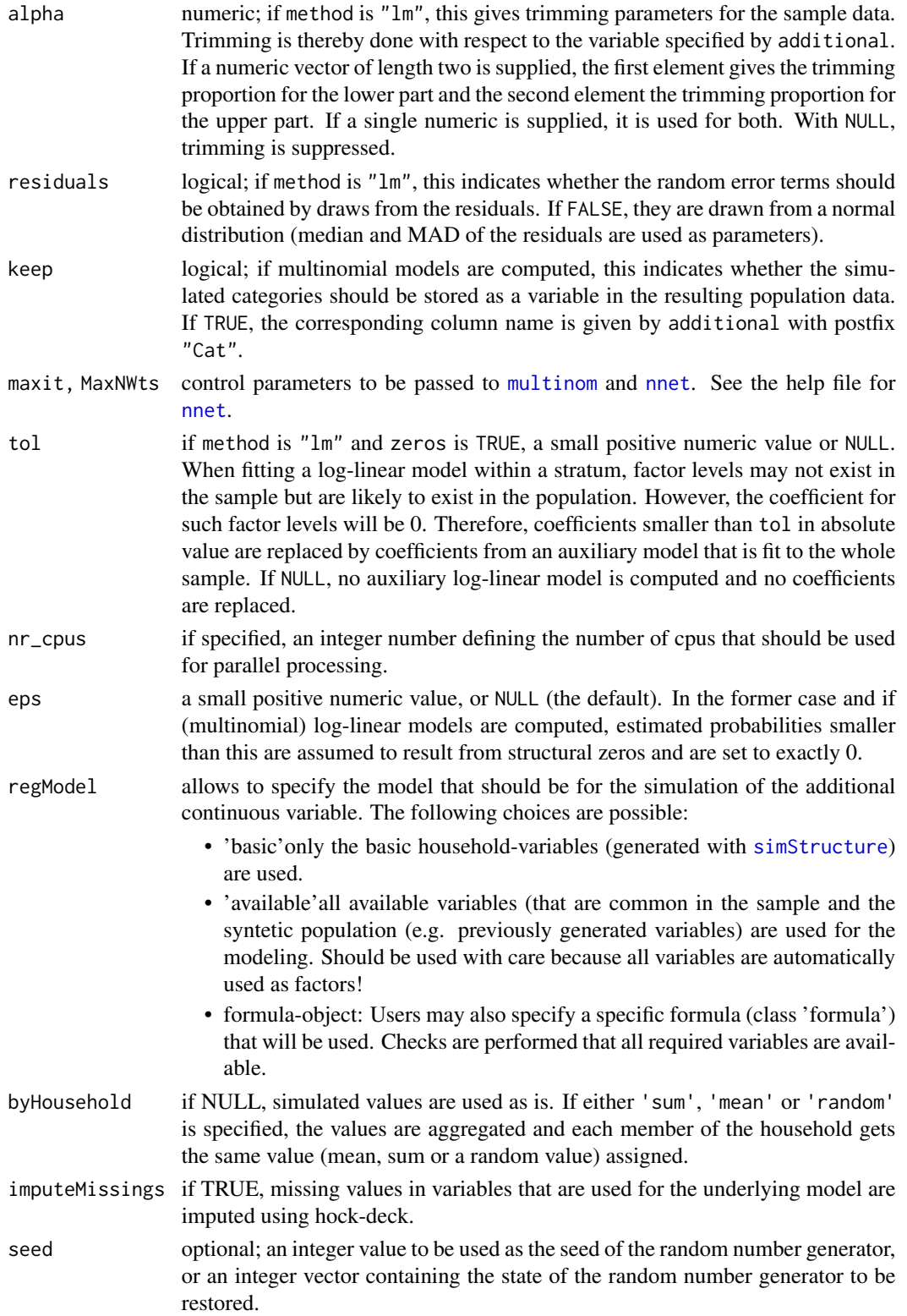

50 simContinuous

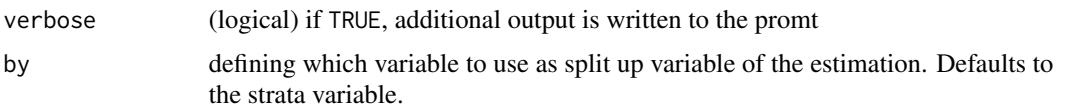

#### Details

If method is "lm", the behavior for two-step models is described in the following.

If zeros is TRUE and log is not TRUE or the variable specified by additional does not contain negative values, a log-linear model is used to predict whether an observation is zero or not. Then a linear model is used to predict the non-zero values.

If zeros is TRUE, log is TRUE and const is specified, again a log-linear model is used to predict whether an observation is zero or not. In the linear model to predict the non-zero values, const is added to the variable specified by additional before the logarithms are taken.

If zeros is TRUE, log is TRUE, const is NULL and there are negative values, a multinomial log-linear model is used to predict negative, zero and positive observations. Categories for the negative values are thereby defined by breaks. In the second step, a linear model is used to predict the positive values and negative values are drawn from uniform distributions in the respective classes.

If zeros is FALSE, log is TRUE and const is NULL, a two-step model is used if there are non-positive values in the variable specified by additional. Whether a log-linear or a multinomial log-linear model is used depends on the number of categories to be used for the non-positive values, as defined by breaks. Again, positive values are then predicted with a linear model and non-positive values are drawn from uniform distributions.

The number of cpus are selected automatically in the following manner. The number of cpus is equal the number of strata. However, if the number of cpus is less than the number of strata, the number of cpus - 1 is used by default. This should be the best strategy, but the user can also overwrite this decision.

#### Value

An object of class [simPopObj](#page-58-0) containing survey data as well as the simulated population data including the continuous variable specified by additional and possibly simulated categories for the desired continous variable.

## **Note**

The basic household structure and any other categorical predictors need to be simulated beforehand with the functions [simStructure](#page-62-0) and [simCategorical](#page-40-0), respectively.

## Author(s)

Bernhard Meindl, Andreas Alfons, Alexander Kowarik (based on code by Stefan Kraft)

#### References

B. Meindl, M. Templ, A. Kowarik, O. Dupriez (2017) Simulation of Synthetic Populations for Survey Data Considering Auxiliary Information. *Journal of Statistical Survey*, 79 (10), 1–38. doi: [10.18637/jss.v079.i10](https://doi.org/10.18637/jss.v079.i10)

#### $simEUSILC$  51

A. Alfons, M. Templ (2011) Simulation of close-to-reality population data for household surveys with application to EU-SILC. *Statistical Methods & Applications*, 20 (3), 383–407. doi: [10.1080/](https://doi.org/10.1080/02664763.2013.859237) [02664763.2013.859237](https://doi.org/10.1080/02664763.2013.859237)

# See Also

[simStructure](#page-62-0), [simCategorical](#page-40-0), [simComponents](#page-43-0), [simEUSILC](#page-50-0)

## Examples

```
data(eusilcS)
```

```
## approx. 20 seconds computation time
inp <- specifyInput(data=eusilcS, hhid="db030", hhsize="hsize", strata="db040", weight="db090")
simPop <- simStructure(data=inp, method="direct",
 basicHHvars=c("age", "rb090", "hsize", "pl030", "pb220a"))
regModel = ~rb090+hsize+pl030+pb220a
# multinomial model with random draws
eusilcM <- simContinuous(simPop, additional="netIncome",
              regModel = regModel,
              upper=200000, equidist=FALSE, nr_cpus=1)
class(eusilcM)
# two-step regression
eusilcT <- simContinuous(simPop, additional="netIncome",
             regModel = "basic",
             method = "lm")class(eusilcT)
```
<span id="page-50-0"></span>simEUSILC *Simulate EU-SILC population data*

## Description

Simulate population data for the European Statistics on Income and Living Conditions (EU-SILC).

#### Usage

```
simEUSILC(
  dataS,
 hid = "db030",
 wh = "db090",
```

```
wp = "rb050",hsize = NULL,
 strata = "db040",
 pid = NULL,
 age = "age",
 gender = "rb090",
 categorizeAge = TRUE,
 breaksAge = NULL,
  categorical = c("pl030", "pb220a"),
  income = "netIncome",
 method = c("multinom", "twostep"),
 breaks = NULL,
 lower = NULL,upper = NULL,
  equidist = TRUE,probs = NULL,
 gpd = TRUE,threshold = NULL,
 est = "moments",
 const = NULL,alpha = 0.01,
 residuals = TRUE,
 components = c("py010n", "py050n", "py090n", "py100n", "py110n", "py120n", "py130n",
    "py140n"),
 conditional = c(getCatName(income), "pl030"),
 keep = TRUE,maxit = 500,
 MaxNWts = 1500,
 tol = .Machine$double.eps^0.5,
 seed
\mathcal{L}
```
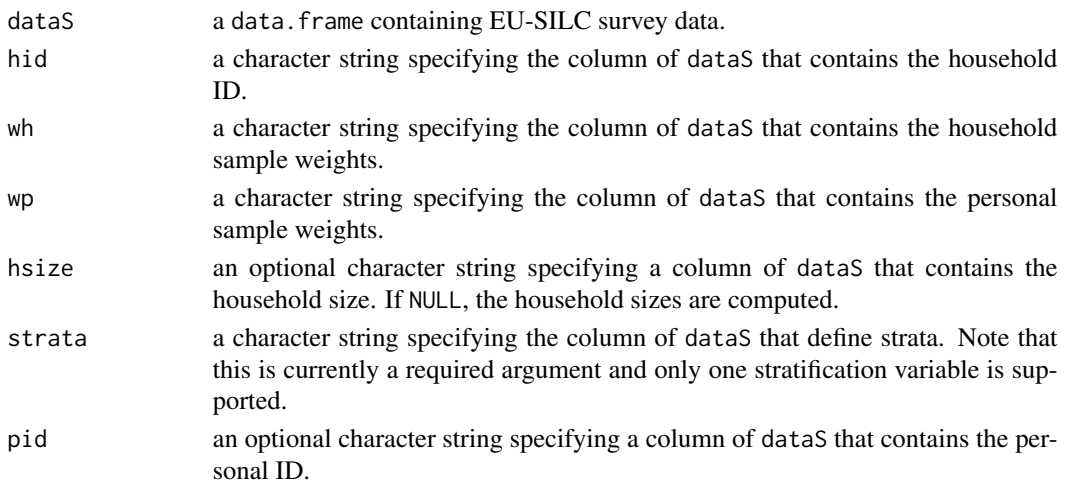

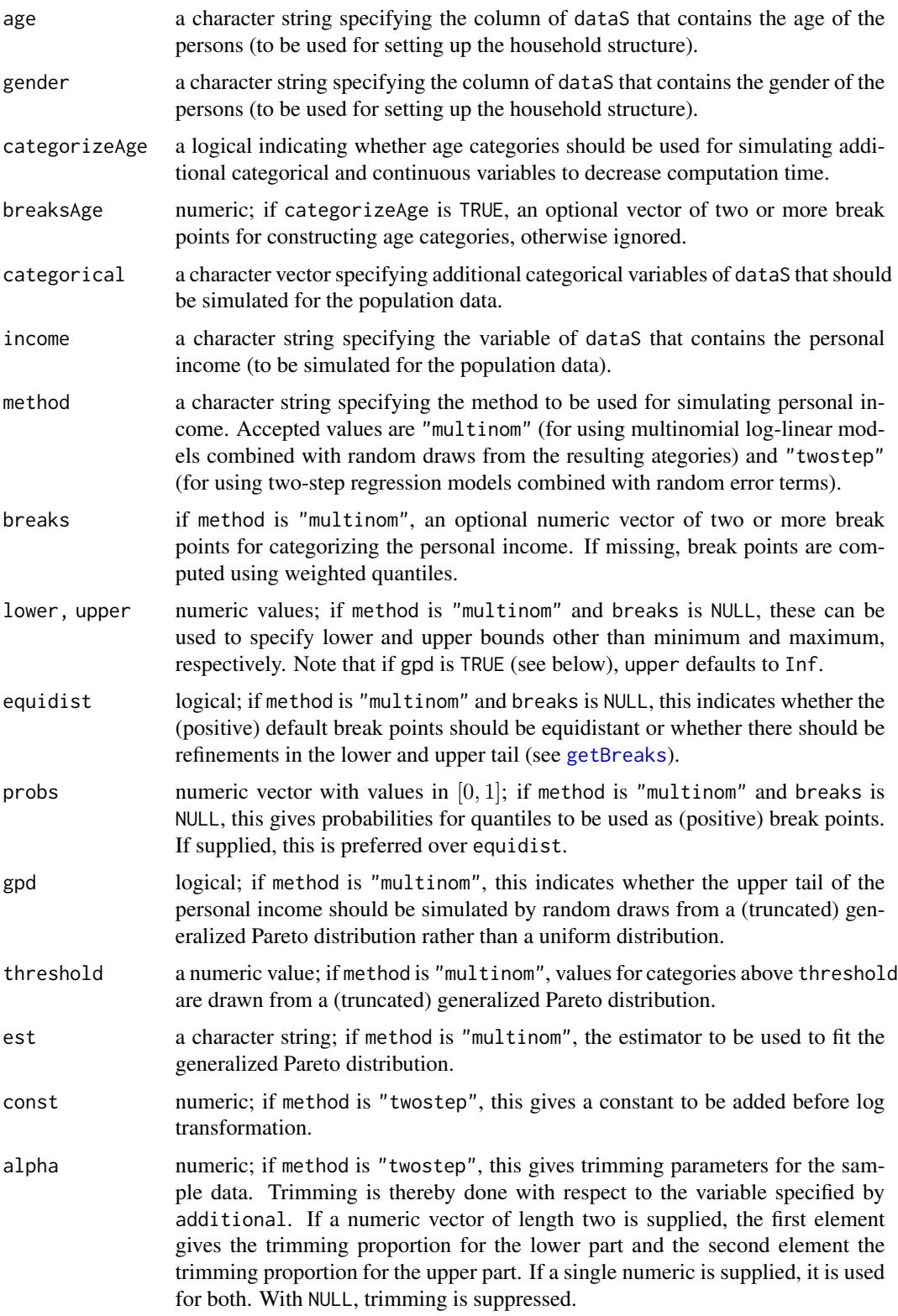

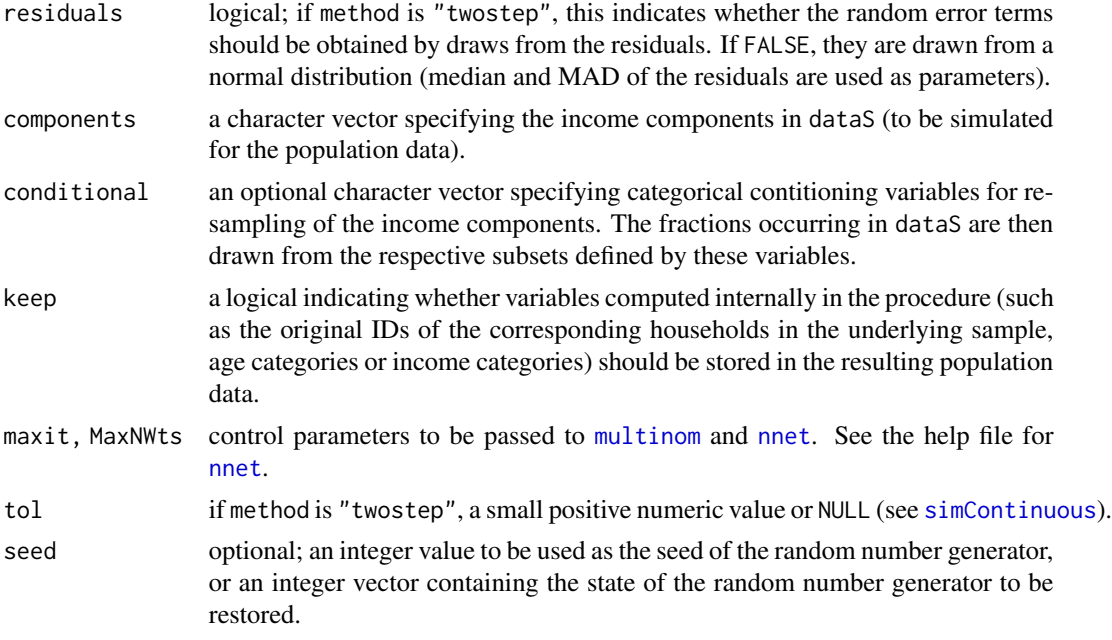

# Value

An object of class [simPopObj](#page-58-0) containing the simulated EU-SILC population data as well as the underlying sample.

#### Note

This is a wrapper calling [simStructure](#page-62-0), [simCategorical](#page-40-0), [simContinuous](#page-45-0) and [simComponents](#page-43-0).

#### Author(s)

Andreas Alfons and Stefan Kraft and Bernhard Meindl

# See Also

[simStructure](#page-62-0), [simCategorical](#page-40-0), [simContinuous](#page-45-0), [simComponents](#page-43-0)

## Examples

data(eusilcS) # load sample data

```
## long computation time
# multinomial model with random draws
eusilcM <- simEUSILC(eusilcS, upper = 200000, equidist = FALSE)
summary(eusilcM)
```

```
# two-step regression
eusilcT <- simEUSILC(eusilcS, method = "twostep")
```
## simInitSpatial 55

```
summary(eusilcT)
```
simInitSpatial *Generation of smaller regions given an existing spatial variable and a table.*

## Description

This function allows to manipulate an object of class [simPopObj](#page-58-0) in a way that a new variable containing smaller regions within an already existing broader region is generated. The distribution of the smaller region within the broader region is respected.

## Usage

```
simInitSpatial(
  simPopObj,
  additional,
  region,
  tspatialP = NULL,
  tspatialHH = NULL,
  eps = 0.05,
  maxIter = 100,
  nr_cpus = NULL,
  seed = 1,
  verbose = FALSE
\lambda
```
# Arguments

# [simPopObj](#page-58-0) an object of class simPopObj. additional a character vector of length one holding the variable name of the variable containing smaller geographical units. This variable name must be available as a column in input argument tspatial. region a character vector of length one holding the variable name of the broader region. This variable must be available in the input tspatial as well as in the sample and population slots of input simPopObj. tspatialP a data.frame (or data.table) containing three columns. The broader region (with the variable name being the same as in input region, the smaller geographical units (with the variable name being the same as in input additional) and a third column containing a numeric vector holding counts of persons. This argument or tspatialHH has to be provided. tspatialHH a data.frame (or data.table) containing three columns. The broader region (with the variable name being the same as in input region, the smaller geographical units (with the variable name being the same as in input additional) and a third column containing a numeric vector holding counts of households. This argument or tspatialP has to be provided.

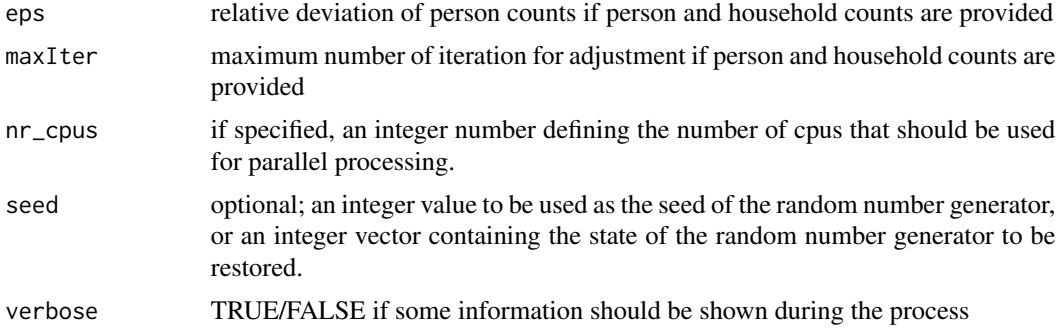

## Details

The distributional information must be contained in an input table that holds combinations of characteristics of the broader region and the smaller regions as well as population counts (which may be available from a census).

#### Value

An object of class [simPopObj](#page-58-0) with an additional variable in the synthetic population slot.

#### Author(s)

Bernhard Meindl and Alexander Kowarik

## References

M. Templ, B. Meindl, A. Kowarik, A. Alfons, O. Dupriez (2017) Simulation of Synthetic Populations for Survey Data Considering Auxiliary Information. *Journal of Statistical Survey*, 79 (10), 1–38. doi: [10.18637/jss.v079.i10](https://doi.org/10.18637/jss.v079.i10)

## Examples

```
data(eusilcS)
data(eusilcP)
library(data.table)
```

```
# no districts are available in the population, so we have to generate those
# we randomly assign districts within "region" in the eusilc population data
# each hh has the same district
simulate_districts <- function(inp) {
 hhid <- "hid"
 region <- "region"
 a <- inp[!duplicated(inp[,hhid]),c(hhid, region)]
 spl <- split(a, a[,region])
 regions <- unique(inp[,region])
 tmpres <- lapply(1:length(spl), function(x) {
   codes < -</math> paste(x, 1:sample(3:9,1), sep="")spl[[x]]$district <- sample(codes, nrow(spl[[x]]), replace=TRUE)
```

```
simple_dis 57
```

```
spl[[x]]
 })
 tmpres <- do.call("rbind", tmpres)
 tmpres \leq tmpres[,\negc(2)]out <- merge(inp, tmpres, by.x=c(hhid), by.y=hhid, all.x=TRUE)
 invisible(out)
}
eusilcP <- data.table(simulate_districts(eusilcP))
# we generate the input table using the broad region (variable 'region')
# and the districts, we have generated before.
#Generate table with household counts by district
tabHH <- eusilcP[!duplicated(hid),.(Freq=.N),by=.(db040=region,district)]
setkey(tabHH,db040,district)
#Generate table with person counts by district
tabP <- eusilcP[,.(Freq=.N),by=.(db040=region,district)]
setkey(tabP,db040,district)
# we generate a synthetic population
setnames(eusilcP,"region","db040")
setnames(eusilcP,"hid","db030")
inp <- specifyInput(data=eusilcP, hhid="db030", hhsize="hsize", strata="db040",population=TRUE)
simPopObj <- simStructure(data=inp, method="direct", basicHHvars=c("age", "gender"))
# use only HH counts
simPopObj1 <- simInitSpatial(simPopObj, additional="district", region="db040", tspatialHH=tabHH,
tspatialP=NULL, nr_cpus=1)
# use only P counts
simPopObj2 <- simInitSpatial(simPopObj, additional="district", region="db040", tspatialHH=NULL,
tspatialP=tabP, nr_cpus = 1)
# use P and HH counts
simPopObj3 <- simInitSpatial(simPopObj, additional="district", region="db040", tspatialHH=tabHH,
tspatialP=tabP, nr_cpus = 1)
```
simple\_dis *Simple generation of new variables*

## Description

Fast simulation of new variables based on univariate distributions

#### Usage

```
univariate.dis(puf, data, additional, weights, value = "data", fNA = NA)
```
conditional.dis(

```
puf,
  data,
  additional,
 conditional,
 weights,
 value = "data",
  fNA = NA)
```
#### Arguments

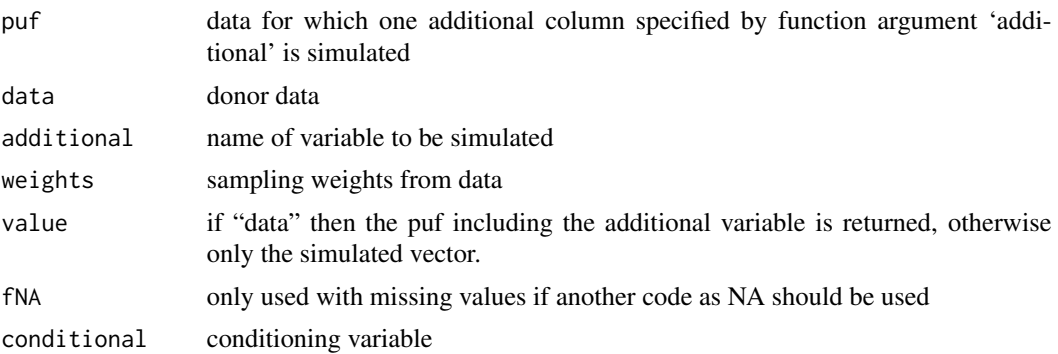

## Details

Function uni.distribution: random draws from the weighted univariate distribution of the original data

Function conditional.dis: random draws from the weighted conditional distribution (conditioned on a factor variable)

This are simple functions to produce structural variables, variables that should have the same categories as given ones. For more advanced methods see simCategorical()

## Author(s)

Lydia Spies, Matthias Templ

## See Also

[simCategorical](#page-40-0)

#### Examples

```
## we don't have original data, so let's use eusilc
data(eusilc13puf)
data(eusilcS)
v1 <- univariate.dis(eusilcS, eusilc13puf, additional = "db040",
weights = "rb050", value = "vector")
table(v1)
table(eusilc13puf$db040)
## we don't have original data, so let's use eusilc
```
## simPopObj-class 59

```
##data(eusilc13puf)
##data(eusilcS)
##v1 <- conditional.dis(eusilcS, eusilc13puf, additional = "pb190",
## conditional = "db040", weights = "rb050")
##table(v1) / sum(table(v1))
##table(eusilc13puf$pb190) / sum(table(eusilc13puf$pb190))
```
<span id="page-58-0"></span>simPopObj-class *Class* "simPopObj"

## Description

An object that is used throughout the package containing information on the sample (in slot sample), the population (slot pop) and optionally some margins in form of a table (slot table).

#### Objects from the Class

Objects are automatically created in function [simStructure](#page-62-0).

#### Author(s)

Bernhard Meindl and Matthias Templ

# See Also

[dataObj](#page-16-0)

## Examples

```
showClass("simPopObj")
```

```
## show method: generate an object of class simPop first
data(eusilcS)
inp <- specifyInput(data=eusilcS, hhid="db030", hhsize="hsize", strata="db040", weight="db090")
eusilcP <- simStructure(data=inp, method="direct", basicHHvars=c("age", "rb090"))
class(eusilcP)
## shows some basic information:
eusilcP
```
## Description

Simulate categorical variables of population data taking relationships between household members into account. The household structure of the population data needs to be simulated beforehand using [simStructure\(\)](#page-62-0).

## Usage

```
simRelation(
  simPopObj,
  relation = "relate",
  head = "head",
  direct = NULL,
  additional,
  limit = NULL,
  censor = NULL,
  maxit = 500,
 MaxNWts = 2000,
  eps = NULL,
  nr_cpus = NULL,
  seed = 1,
  regModel = NULL,
  verbose = FALSE,
  method = c("multinom", "ctree", "cforest", "ranger"),
 by = "strata"
)
```
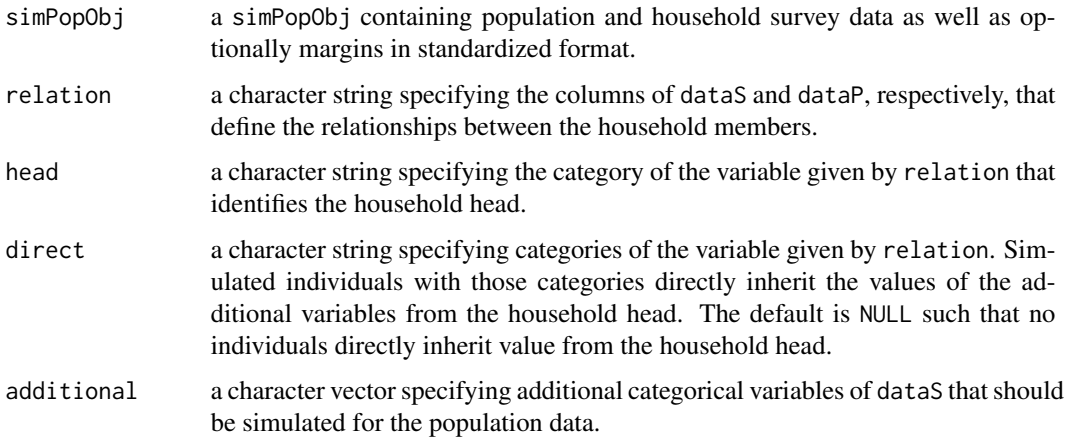

# simRelation 61

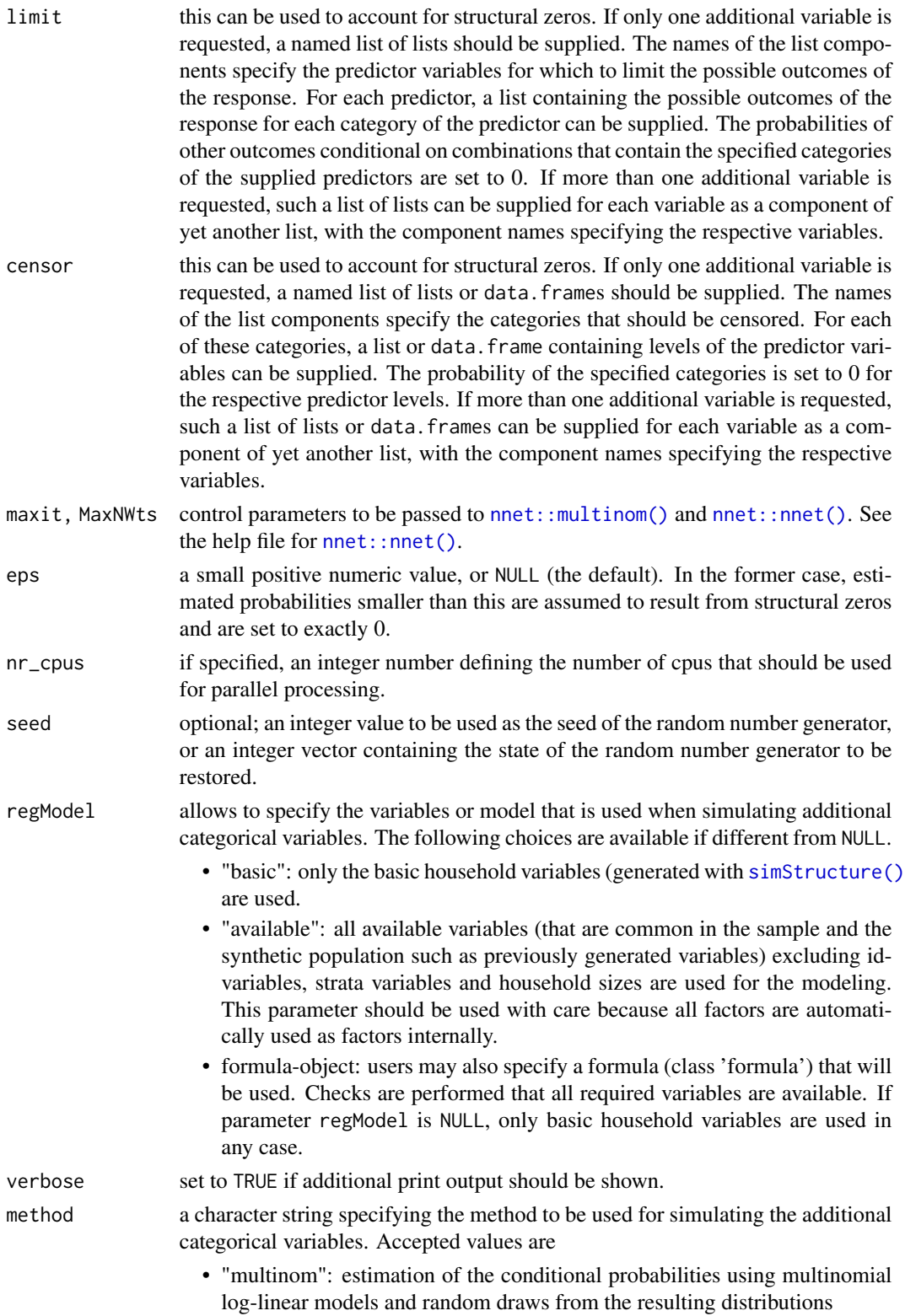

• "ctree": for using Classification trees • "cforest": for using random forest (implementation in package party) • "ranger": for using random forest (implementation in package ranger) by defining which variable to use as split up variable of the estimation. Defaults to the strata variable.

## Details

The values of a new variable are simulated in three steps, where the second step is optional. First, the values of the household heads are simulated with multinomial log-linear models. Second, individuals directly related to the corresponding household head (as specified by the argument direct) inherit the value of the latter. Third, the values of the remaining individuals are simulated with multinomial log-linear models in which the value of the respective household head is used as an additional predictor.

The number of cpus are selected automatically in the following manner. The number of cpus is equal the number of strata. However, if the number of cpus is less than the number of strata, the number of cpus - 1 is used by default. This should be the best strategy, but the user can also overwrite this decision.

#### Value

An object of class [simPopObj](#page-58-0) containing survey data as well as the simulated population data including the categorical variables specified by additional.

## Note

The basic household structure needs to be simulated beforehand with the function [simStructure\(\)](#page-62-0).

#### Author(s)

Andreas Alfons and Bernhard Meindl

#### See Also

[simStructure\(\)](#page-62-0), [simCategorical\(\)](#page-40-0), [simContinuous\(\)](#page-45-0), [simComponents\(\)](#page-43-0)

## Examples

```
data(ghanaS) # load sample data
samp <- specifyInput(
 data = ghanaS,
 hhid = "hhid",
 strata = "region",
 weight = "weight")
ghanaP <- simStructure(
 data = samp,
 method = "direct",
 basicHHvars = c("age", "sex", "relate")
)
```
## simStructure 63

class(ghanaP)

```
## long computation time ...
ghanaP <- simRelation(
  simPopObj = ghanaP,
 relation = "relate",
 head = "head",
  additional = c("nation", "ethnic", "religion")
\mathcal{L}str(ghanaP)
```
## <span id="page-62-0"></span>simStructure *Simulate the household structure of population data*

## Description

Simulate basic categorical variables that define the household structure (typically variables such as household ID, age and gender) of population data by resampling from survey data.

## Usage

```
simStructure(
 dataS,
 method = c("direct", "multinom", "distribution"),
 basicHHvars,
 seed = 1)
```
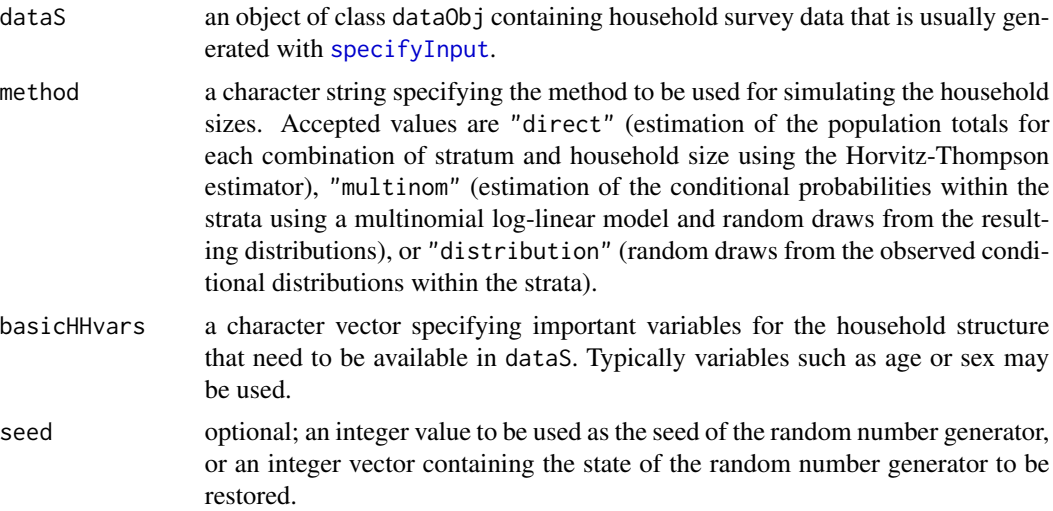

#### Value

An object of class simPopObj containing the simulated population household structure as well as the underlying sample that was provided as input.

## Note

The function [sample](#page-0-0) is used, which gives results incompatible with those from < 2.2.0 and produces a warning the first time this happens in a session.

## Author(s)

Bernhard Meindl and Andreas Alfons

#### References

M. Templ, B. Meindl, A. Kowarik, A. Alfons, O. Dupriez (2017) Simulation of Synthetic Populations for Survey Data Considering Auxiliary Information. *Journal of Statistical Survey*, 79 (10), 1–38. doi: [10.18637/jss.v079.i10](https://doi.org/10.18637/jss.v079.i10)

## See Also

[simCategorical](#page-40-0), [simContinuous](#page-45-0), [simComponents](#page-43-0), [simEUSILC](#page-50-0)

## Examples

```
data(eusilcS)
inp <- specifyInput(data=eusilcS, hhid="db030", hhsize="hsize", strata="db040", weight="db090")
eusilcP <- simStructure(data=inp, method="direct", basicHHvars=c("age", "rb090"))
class(eusilcP)
eusilcP
```
spBwplotStats *Weighted box plot statistics*

# **Description**

Compute the statistics necessary for producing box-and-whisker plots of continuous or semi-continuous variables, taking into account sample weights.

#### Usage

```
spBwplotStats(x, weights = NULL, coef = 1.5, zeros = TRUE, do.out = TRUE)
```
## spBwplotStats 65

## Arguments

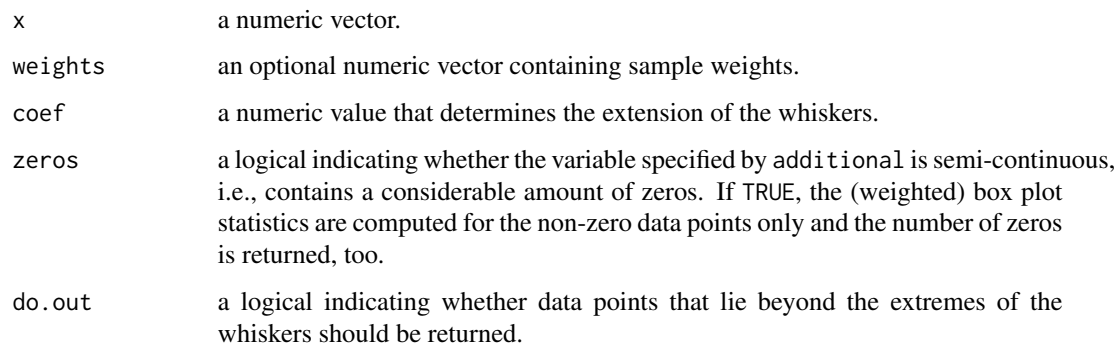

# Details

The function [quantileWt](#page-36-0) is used for the computation of (weighted) quantiles. The median is computed together with the first and the third quartile, which form the box. If range is positive, the whiskers extend to the most extreme data points that have a distance to the box of no more than coef times the interquartile range. For coef  $= 0$ , the whiskers mark the minimum and the maximum of the sample, whereas a negative value causes an error.

#### Value

A list of class "spBwplotStats" with the following components:

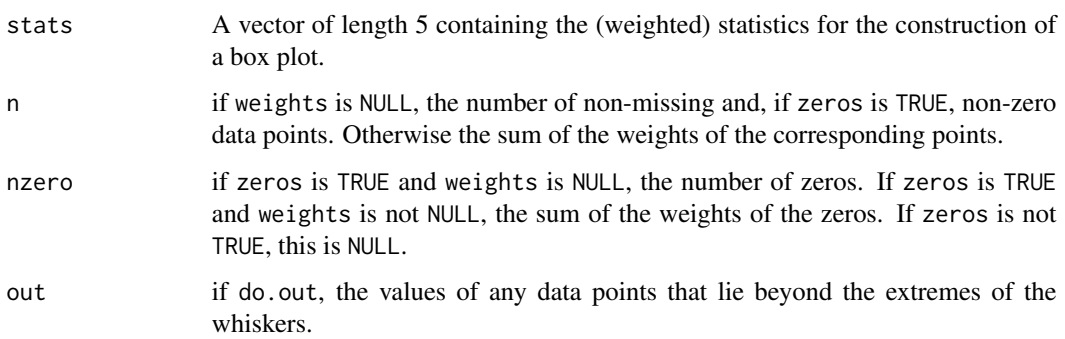

#### Author(s)

Stefan Kraft and Andreas Alfons

## See Also

[spBwplot](#page-0-0), for producing (weighted) box plots of continuous or semi-continuous variables.

[quantileWt](#page-36-0) for the computation of (weighted) sample quantiles.

[boxplot.stats](#page-0-0) for the unweighted statistics for box plots (not considering semi-continuous variables).

## Examples

```
data(eusilcS)
## semi-continuous variable
spBwplotStats(eusilcS$netIncome,
   weights=eusilcS$rb050, do.out = FALSE)
```
spCdf *(Weighted empirical) cumulative distribution function*

## Description

Compute a (weighted empirical) cumulative distribution function for survey or population data. For survey data, sample weights are taken into account.

## Usage

 $spCdf(x, weights = NULL, approx = FALSE, n = 10000)$ 

#### Arguments

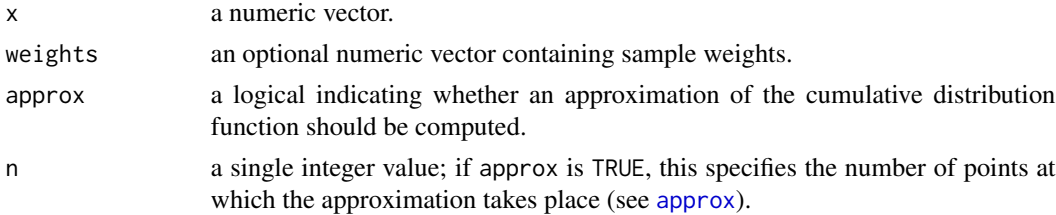

## Details

Sample weights are taken into account by adjusting the step height. To be precise, the weighted step height for an observation is defined as its weight divided by the sum of all weights  $(w_i / \sum_{j=1}^n w_j)$ . If requested, the approximation is performed using the function [approx](#page-0-0).

## Value

A list of class "spCdf" with the following components:

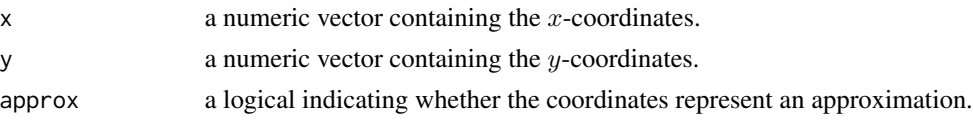

## Author(s)

Andreas Alfons and Stefan Kraft

## specifyInput 67

## References

A. Alfons, M. Templ (2011) Simulation of close-to-reality population data for household surveys with application to EU-SILC. *Statistical Methods & Applications*, 20 (3), 383–407. doi: [10.1007/](https://doi.org/10.1007/s10260-011-0163-2) [s1026001101632](https://doi.org/10.1007/s10260-011-0163-2)

#### See Also

[spCdfplot](#page-0-0), [ecdf](#page-0-0), [approx](#page-0-0)

## Examples

```
data(eusilcS)
cdfS <- spCdf(eusilcS$netIncome, weights = eusilcS$rb050)
plot(cdfS, type="s")
```
<span id="page-66-0"></span>specifyInput *create an object of class 'dataObj' required for further processing*

#### Description

create an standardized input object of class 'dataObj' containing information on weights, household ids, household sizes, person ids and optionally strata. Outputs of this function are typically used in [simStructure](#page-62-0).

#### Usage

```
specifyInput(
  data,
  hhid,
 hhsize = NULL,
 pid = NULL,
 weight = NULL,strata = NULL,
  population = FALSE
\mathcal{E}
```
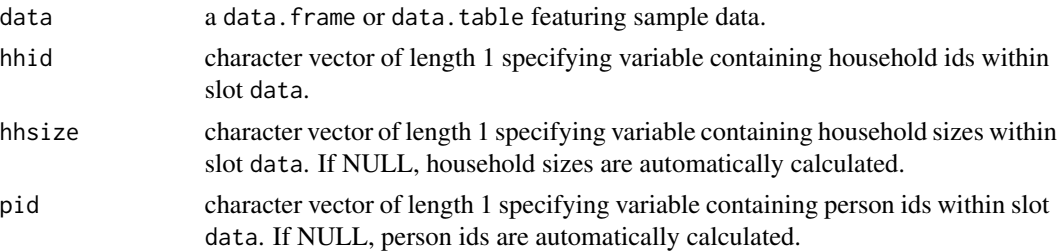

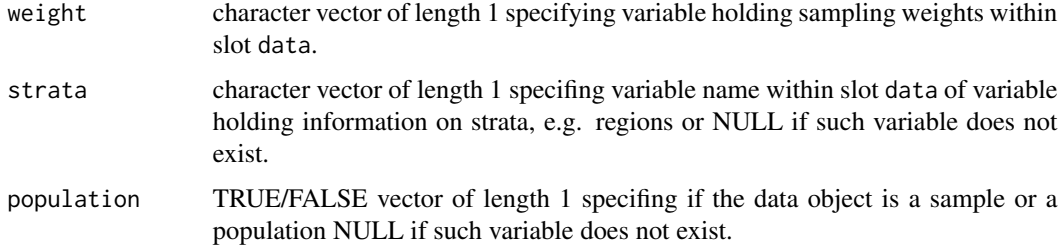

## Author(s)

Bernhard Meindl

## References

M. Templ, B. Meindl, A. Kowarik, A. Alfons, O. Dupriez (2017) Simulation of Synthetic Populations for Survey Data Considering Auxiliary Information. *Journal of Statistical Survey*, 79 (10), 1–38. doi: [10.18637/jss.v079.i10](https://doi.org/10.18637/jss.v079.i10)

#### Examples

```
data(eusilcS)
inp <- specifyInput(data=eusilcS, hhid="db030", weight="rb050", strata="db040")
class(inp)
inp
```
<span id="page-67-0"></span>spMosaic *Mosaic plots of expected and realized population sizes*

## Description

Create mosaic plots of expected (i.e., estimated) and realized (i.e., simulated) population sizes.

## Usage

```
sphosaic(x, method = c("split", "color"), ...)
```
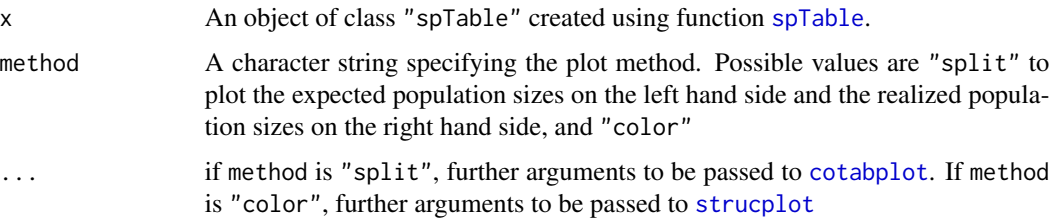

#### sprague 69

#### Details

If method is "split", the two tables of expected and realized population sizes are combined into a single table, with an additional conditioning variable indicating expected and realized values. A conditional plot of this table is then produced using [cotabplot](#page-0-0).

#### Author(s)

Andreas Alfons and Bernhard Meindl

## References

M. Templ, B. Meindl, A. Kowarik, A. Alfons, O. Dupriez (2017) Simulation of Synthetic Populations for Survey Data Considering Auxiliary Information. *Journal of Statistical Survey*, 79 (10), 1–38. doi: [10.18637/jss.v079.i10](https://doi.org/10.18637/jss.v079.i10)

A. Alfons, M. Templ (2011) Simulation of close-to-reality population data for household surveys with application to EU-SILC. *Statistical Methods & Applications*, 20 (3), 383–407. doi: [10.1080/](https://doi.org/10.1080/02664763.2013.859237) [02664763.2013.859237](https://doi.org/10.1080/02664763.2013.859237)

## See Also

[spTable](#page-70-0), [cotabplot](#page-0-0), [strucplot](#page-0-0)

#### Examples

```
set.seed(1234) # for reproducibility
data(eusilcS) # load sample data
samp <- specifyInput(data=eusilcS, hhid="db030", hhsize="hsize",
 strata="db040", weight="db090")
eusilcP <- simStructure(data=samp, method="direct", basicHHvars=c("age","rb090"))
abb <- c("B","LA","Vi","C","St","UA","Sa","T","Vo")
tab <- spTable(eusilcP, select=c("rb090", "db040", "hsize"))
# expected and realized population sizes
spMosaic(tab, method = "split",
 labeling=labeling_border(abbreviate=c(db040=TRUE)))
# realized population sizes colored according to relative
# differences with expected population sizes
spMosaic(tab, method = "color",
 labeling=labeling_border(abbreviate=c(db040=TRUE)))
```
sprague *Sprague index (multipliers)*

#### **Description**

Using the Sprague multipliers, the age counts are estimated for each year having 5-years interval data as input.

#### Usage

sprague(x)

### Arguments

x numeric vector of age counts in five-year intervals

#### Details

The input is population counts of age classes 0-4, 5-9, 10-14, ... , 77-74, 75-79, 80+.

## Value

Population counts for age 0, 1, 2, 3, 4, ..., 78, 79, 80+.

## Author(s)

Matthias Templ

## References

G. Calot and J.-P. Sardon. Methodology for the calculation of Eurostat's demographic indicators. Detailed report by the European Demographic Observatory

## See Also

#### [whipple](#page-76-0)

## Examples

```
## example from the world bank
x <- data.frame(age=as.factor(c(
 "0 - 4",
 "5-9","10-14","15-19", "20-24",
 "25-29","30-34","35-39","40-44","45-49",
 "50-54","55-59","60-64","65-69","77-74","75-79","80+"
   )),
 pop=c(1971990, 2095820,2157190, 2094110,2116580, 2003840, 1785690,
       1502990, 1214170, 796934, 627551, 530305, 488014,
       364498, 259029,158047, 125941)
)
s \leq sprague(x[,2])
s
all.equal(sum(s), sum(x[,2]))
```
<span id="page-70-0"></span>

## Description

Compute contingency tables of expected (i.e., estimated) and realized (i.e., simulated) population sizes. The expected values are obtained with the Horvitz-Thompson estimator.

#### Usage

spTable(inp, select)

## Arguments

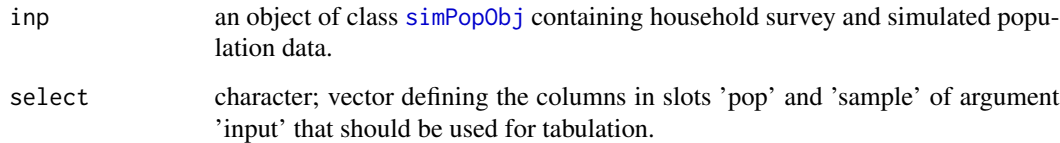

# Details

The contingency tables are computed with [tableWt](#page-71-0).

# Value

A list of class "spTable" with the following components:

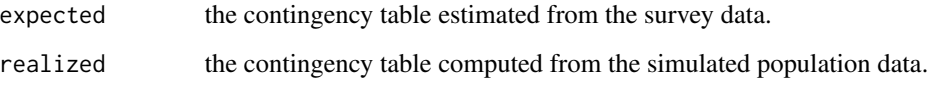

## Note

Sampling weights are automatically used from the input object 'inp'!

## Author(s)

Andreas Alfons and Bernhard Meindl

## See Also

[spMosaic](#page-67-0), [tableWt](#page-71-0)

## Examples

```
set.seed(1234) # for reproducibility
data(eusilcS) # load sample data
samp <- specifyInput(data=eusilcS, hhid="db030", hhsize="hsize",
 strata="db040", weight="db090")
eusilcP <- simStructure(data=samp, method="direct", basicHHvars=c("age", "rb090"))
res <- spTable(eusilcP, select = c("age", "rb090"))
class(res)
res
```
<span id="page-71-0"></span>

tableWt *Weighted cross tabulation*

## Description

Compute contingency tables taking into account sample weights.

#### Usage

tableWt(x, weights = NULL, useNA =  $c("no", "ifany", "always")$ )

## Arguments

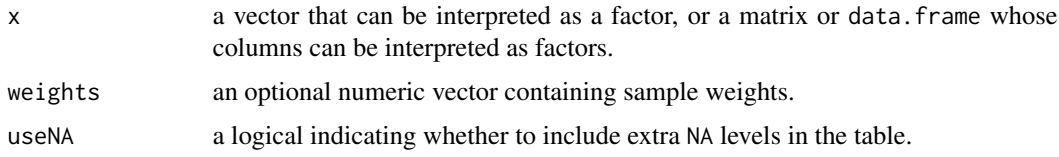

## Details

For each combination of the variables in x, the weighted number of occurence is computed as the sum of the corresponding sample weights. If weights are not specified, the function [table](#page-0-0) is applied.

## Value

The (weighted) contingency table as an object of class table, an array of integer values.

## Author(s)

Andreas Alfons and Stefan Kraft

# See Also

[table](#page-0-0), [contingencyWt](#page-12-0)
#### <span id="page-72-0"></span>totals $\overline{\text{RG}}$  533  $\overline{\text{G}}$  533  $\overline{\text{G}}$  533  $\overline{\text{G}}$  533  $\overline{\text{G}}$  533  $\overline{\text{G}}$  533  $\overline{\text{G}}$  533  $\overline{\text{G}}$  533  $\overline{\text{G}}$  533  $\overline{\text{G}}$  533  $\overline{\text{G}}$  533  $\overline{\text{G}}$  533  $\overline{\text{G}}$  533  $\overline{\text{G}}$  533  $\overline{\$

# Examples

```
data(eusilcS)
tableWt(eusilcS[, c("hsize", "db040")], weights = eusilcS$rb050)
tableWt(eusilcS[, c("rb090", "pb220a")], weights = eusilcS$rb050,
    useNA = "ifany")
```
totalsRG *Population totals Region times Gender for Austria 2006*

# **Description**

Population characteristics Region times Gender from Austria.

Using [samp](#page-26-0) [samp<-](#page-26-0) it is possible to extract or rather modify variables of the sample data within slot data in slot sample of the [simPopObj-class](#page-58-0)-object. Using [pop](#page-26-0) pop lost-it is possible to extract or rather modify variables of the synthetic population within in slot data in slot sample of the [simPopObj-class](#page-58-0)-object.

# Format

totalsRG: A data frame with 18 observations on the following 3 variables.

list("rb090") gender; a factor with levels female male

list("db040") region; a factor with levels Burgenland Carinthia Lower Austria, Salzburg Styria Tyrol Upper Austria Vienna Vorarlberg

list("Freq") totals; a numeric vector

totalsRGtab: a two-dimensional table holding the same information

totalsRG: A data frame with 18 observations on the following 3 variables.

list("rb090") gender; a factor with levels female male

list("db040") region; a factor with levels Burgenland Carinthia Lower Austria, Salzburg Styria Tyrol Upper Austria Vienna Vorarlberg

list("Freq") totals; a numeric vector

totalsRGtab: a two-dimensional table holding the same information

#### Details

Population totals Region times Gender for Austria 2006

Population characteristics Region times Gender from Austria.

# Source

StatCube - statistical data base, <http://www.statistik.at> StatCube - statistical data base, <http://www.statistik.at/> <span id="page-73-0"></span>74 utility

# Examples

```
data(totalsRG)
totalsRG
data(totalsRGtab)
totalsRGtab
data(totalsRG)
totalsRG
data(totalsRGtab)
totalsRGtab
```
utility *Utility measures*

# Description

Various utility measues that basically compares two data sets

# Usage

```
utility(
  x,
  y,
 type = c("all", "compareColumns", "compareRows", "compareRowsHH", "compareNA"),
  hhid = NULL
\mathcal{L}utilityModal(x, y, varx, vary = NULL)
utilityIndicator(x, y)
```
# Arguments

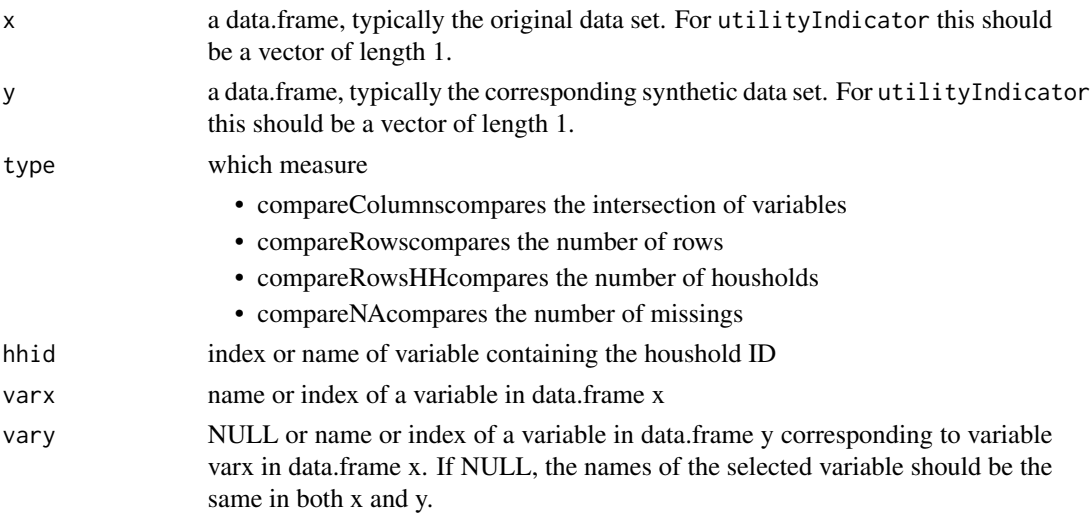

# <span id="page-74-0"></span>Value

the measure(s) of interest

#### Functions

- utility: comparisons of two data sets
- utilityModal: comparison of number of categories
- utilityIndicator: difference between two values

# Author(s)

Matthias Templ, Maxime Bergeaut

# Examples

```
data(eusilcS)
data(eusilcP)
## for fast caluclations, took a subsample
eusilcP <- eusilcP[1:15000, ]
utility(eusilcS, eusilcP)
data(eusilcS)
data(eusilcP)
utilityModal(eusilcS, eusilcP, "age")
utilityModal(eusilcS, eusilcP, "pl030", "ecoStat")
data(eusilcS)
data(eusilcP)
m1 <- meanWt(eusilcS$age, eusilcS$rb050)
m2 <- mean(eusilcP$age)
utilityIndicator(m1, m2)
```
weighted\_estimators *Weighted mean, variance, covariance matrix and correlation matrix*

#### Description

Compute mean, variance, covariance matrix and correlation matrix, taking into account sample weights.

- meanWt: a simple wrapper that calls mean(x,na.rm=na.rm) if weights is missing and weighted.mean(x,w=weights, otherwise. Implemented methods for this generic are:
	- meanWt.default(x,weights,na.rm=TRUE,...)
	- meanWt.dataObj(x,vars,na.rm=TRUE,...)
- varWt: calls var(x,na.rm=na.rm) if weights is missing. Implemented methods for this generic are:
	- varWt.default(x,weights,na.rm=TRUE,...)
	- varWt.dataObj(x,vars,na.rm=TRUE,...)
- <span id="page-75-0"></span>• covWt and covWt: always remove missing values pairwise and call cov and cor, respectively, if weights is missing. Implemented methods for these generics are:
	- covWt.default(x,y,weights,...)
	- covWt.matrix(x,weights,...)
	- covWt.data.frame(x,weights,...)
	- covWt.dataObj(x,vars,...)
	- corWt.default(x,y,weights,...)
	- corWt.matrix(x,weights,...)
	- corWt.data.frame(x,weights,...)
	- corWt.dataObj(x,vars,...)

The additional parameters are now described:

- y: a numeric vector. If missing, this defaults to x.
- vars: a character vector of variable names that should be used for the calculation.
- na.rm: a logical indicating whether any NA or NaN values should be removed from x before computation. Note that the default is TRUE.
- weights: an optional numeric vector containing sample weights.

#### Usage

```
meanWt(x, \ldots)varWt(x, \ldots)covWt(x, \ldots)corWt(x, \ldots)
```
# **Arguments**

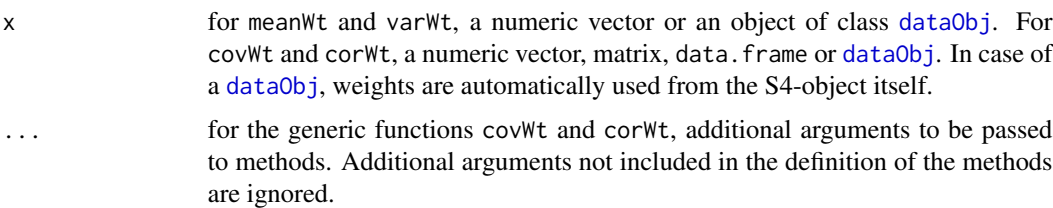

# Value

For meanWt, the (weighted) mean.

For varWt, the (weighted) variance.

For covWt, the (weighted) covariance matrix or, for the default method, the (weighted) covariance.

For corWt, the (weighted) correlation matrix or, for the default method, the (weighted) correlation coefficient.

#### <span id="page-76-0"></span>whipple 77

# Note

meanWt, varWt, covWt and corWt all make use of slot weights of the input object if the dataObjmethod is used.

# Author(s)

Stefan Kraft and Andreas Alfons

# See Also

[mean](#page-0-0), [weighted.mean](#page-0-0), [var](#page-0-0), [cov](#page-0-0), [cor](#page-0-0)

# Examples

```
data(eusilcS)
meanWt(eusilcS$netIncome, weights=eusilcS$rb050)
sqrt(varWt(eusilcS$netIncome, weights=eusilcS$rb050))
```

```
# dataObj-methods
inp <- specifyInput(data=eusilcS, hhid="db030", hhsize="hsize", strata="db040", weight="db090")
meanWt(inp, vars="netIncome")
sqrt(varWt(inp, vars="netIncome"))
corWt(inp, vars=c("age", "netIncome"))
covWt(inp, vars=c("age", "netIncome"))
```
whipple *Whipple index (original and modified)*

# Description

The function calculates the original and modified Whipple index to evaluate age heaping.

# Usage

```
whipple(x, method = "standard", weight = NULL)
```
# Arguments

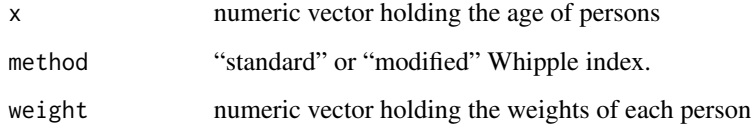

# Details

The original Whipple's index is obtained by summing the number of persons in the age range between 23 and 62, and calculating the ratio of reported ages ending in 0 or 5 to one-fifth of the total sample. A linear decrease in the number of persons of each age within the age range is assumed. Therefore, low ages (0-22 years) and high ages (63 years and above) are excluded from analysis since this assumption is not plausible.

When the digits 0 and 5 are not reported in the data, the original Whipple index varies between 0 and 100, 100 if no preference for 0 or 5 is within the data. When only the digits 0 and 5 are reported in the data it reaches a to a maximum of 500.

For the modified Whipple index, age heaping is calculated for all ten digits (0-9). For each digit, the degree of preference or avoidance can be determined for certain ranges of ages, and the modified Whipple index then is given by the absolute sum of these (indices - 1). The index is scaled between 0 and 1, therefore it is 1 if all age values end with the same digit and 0 it is distributed perfectly equally.

#### Value

The original or modified Whipple index.

# Author(s)

Matthias Templ, Alexander Kowarik

#### References

Henry S. Shryock and Jacob S. Siegel, Methods and Materials of Demography (New York: Academic Press, 1976)

# See Also

[sprague](#page-68-0)

# Examples

```
#Equally distributed
age <- sample(1:100, 5000, replace=TRUE)
whipple(age)
whipple(age,method="modified")
```

```
# Only 5 and 10
age5 <- sample(seq(0,100,by=5), 5000, replace=TRUE)
whipple(age5)
whipple(age5,method="modified")
```

```
#Only 10
age10 <- sample(seq(0,100,by=10), 5000, replace=TRUE)
whipple(age10)
whipple(age10,method="modified")
```
<span id="page-77-0"></span>

# Index

∗ arith sprague, [69](#page-68-1) whipple, [77](#page-76-0) ∗ array weighted\_estimators, [75](#page-74-0) ∗ category contingencyWt, [13](#page-12-0) tableWt, [72](#page-71-0) ∗ classes dataObj-class, [17](#page-16-1) simPopObj-class, [59](#page-58-1) ∗ datagen simCategorical, [41](#page-40-0) simComponents, [44](#page-43-0) simContinuous, [46](#page-45-0) simEUSILC, [51](#page-50-0) simRelation, [60](#page-59-0) simStructure, [63](#page-62-0) ∗ datasets calibPop, [7](#page-6-0) eusilc13puf, [18](#page-17-0) eusilcP, [21](#page-20-0) eusilcS, [22](#page-21-0) ghanaS, [28](#page-27-0) totalsRG, [73](#page-72-0) ∗ dplot spBwplotStats, [64](#page-63-0) spCdf, [66](#page-65-0) spTable, [71](#page-70-0) ∗ hplot spMosaic, [68](#page-67-0) ∗ manip addKnownMargins, [5](#page-4-0) get\_set-methods, [27](#page-26-1) getBreaks, [24](#page-23-0) getCat, [25](#page-24-0) manageSimPopObj, [36](#page-35-0) sampHH, [38](#page-37-0) simInitSpatial, [55](#page-54-0)

∗ methods calibSample, [10](#page-9-0) contingencyWt, [13](#page-12-0) get\_set-methods, [27](#page-26-1) ∗ method ipu, [29](#page-28-0) specifyInput, [67](#page-66-0) ∗ multivariate weighted\_estimators, [75](#page-74-0) ∗ package simPop-package, [3](#page-2-0) ∗ survey calibSample, [10](#page-9-0) calibVars, [12](#page-11-0) ∗ univar quantileWt, [37](#page-36-0) weighted\_estimators, [75](#page-74-0) addKnownMargins, [5,](#page-4-0) *[7,](#page-6-0) [8](#page-7-0)* addWeights *(*addWeights<-*)*, [6](#page-5-0) addWeights<-, [6](#page-5-0) addWeights<-,dataObj-method *(*addWeights<-*)*, [6](#page-5-0) addWeights<-,simPopObj-method *(*addWeights<-*)*, [6](#page-5-0) approx, *[66,](#page-65-0) [67](#page-66-0)*

```
boxplot.stats, 65
```

```
calib, 10
calibPop, 7
calibSample, 6, 10, 12
calibSample,df_or_dataObj_or_simPopObj,dataFrame_or_Table-
        (calibSample), 10
calibVars, 12
checkCol (silcTools2), 39
chooseSILCvars (silcTools2), 39
conditional.dis (simple_dis), 57
contingencyWt, 13, 72
cor, 77
```
# 80 INDEX

correctHeaps, [14](#page-13-0) correctSingleHeap, [16](#page-15-0) corWt *(*weighted\_estimators*)*, [75](#page-74-0) cotabplot, *[68,](#page-67-0) [69](#page-68-1)* cov, *[77](#page-76-0)* covWt *(*weighted\_estimators*)*, [75](#page-74-0) cut, *[26](#page-25-0)*

dataObj, *[6](#page-5-0)*, *[10](#page-9-0)*, *[59](#page-58-1)*, *[76](#page-75-0)* dataObj-class, [17](#page-16-1)

ecdf, *[67](#page-66-0)* eusilc13puf, [18](#page-17-0) eusilcP, [21](#page-20-0) eusilcS, [22](#page-21-0)

factor, *[26](#page-25-0)*

get\_set-methods, [27](#page-26-1) getBreaks, [24,](#page-23-0) *[26](#page-25-0)*, *[48](#page-47-0)*, *[53](#page-52-0)* getCat, *[25](#page-24-0)*, [25](#page-24-0) ghanaS, [28](#page-27-0)

ipu, [29,](#page-28-0) *[34](#page-33-0)* ipu2, [31](#page-30-0)

kishFactor, [35](#page-34-0)

loadSILC *(*silcTools2*)*, [39](#page-38-0)

manageSimPopObj, *[27](#page-26-1)*, [36](#page-35-0) mean, *[77](#page-76-0)* meanWt *(*weighted\_estimators*)*, [75](#page-74-0) mergeSILC *(*silcTools2*)*, [39](#page-38-0) modifySILC *(*silcTools2*)*, [39](#page-38-0) multinom, *[43](#page-42-0)*, *[49](#page-48-0)*, *[54](#page-53-0)*

nnet, *[43](#page-42-0)*, *[49](#page-48-0)*, *[54](#page-53-0)* nnet::multinom(), *[61](#page-60-0)* nnet::nnet(), *[61](#page-60-0)*

pop, *[27](#page-26-1)*, *[73](#page-72-0)* pop *(*get\_set-methods*)*, [27](#page-26-1) pop,simPopObj-method *(*get\_set-methods*)*, [27](#page-26-1) pop<- *(*get\_set-methods*)*, [27](#page-26-1) pop<-,simPopObj-method *(*get\_set-methods*)*, [27](#page-26-1) popData *(*get\_set-methods*)*, [27](#page-26-1) popData,simPopObj-method *(*get\_set-methods*)*, [27](#page-26-1)

popObj *(*get\_set-methods*)*, [27](#page-26-1) popObj,simPopObj-method *(*get\_set-methods*)*, [27](#page-26-1) popObj<- *(*get\_set-methods*)*, [27](#page-26-1) popObj<-,simPopObj,dataObj-method *(*get\_set-methods*)*, [27](#page-26-1)

quantile, *[37,](#page-36-0) [38](#page-37-0)* quantileWt, *[25](#page-24-0)*, [37,](#page-36-0) *[65](#page-64-0)*

samp, *[27](#page-26-1)*, *[73](#page-72-0)* samp *(*get\_set-methods*)*, [27](#page-26-1) samp, simPopObj-method *(*get\_set-methods*)*, [27](#page-26-1) samp<- *(*get\_set-methods*)*, [27](#page-26-1) samp<-,simPopObj-method *(*get\_set-methods*)*, [27](#page-26-1) sampHH, [38](#page-37-0) sample, *[64](#page-63-0)* sampleData *(*get\_set-methods*)*, [27](#page-26-1) sampleData, simPopObj-method *(*get\_set-methods*)*, [27](#page-26-1) sampleObj *(*get\_set-methods*)*, [27](#page-26-1) sampleObj,simPopObj-method *(*get\_set-methods*)*, [27](#page-26-1) sampleObj<- *(*get\_set-methods*)*, [27](#page-26-1) sampleObj<-,simPopObj,dataObj-method *(*get\_set-methods*)*, [27](#page-26-1) show,dataObj-method *(*dataObj-class*)*, [17](#page-16-1) show,simPopObj-method *(*simPopObj-class*)*, [59](#page-58-1) silcTools2, [39](#page-38-0) simCategorical, [41,](#page-40-0) *[45,](#page-44-0) [46](#page-45-0)*, *[50,](#page-49-0) [51](#page-50-0)*, *[54](#page-53-0)*, *[58](#page-57-0)*, *[64](#page-63-0)* simCategorical(), *[62](#page-61-0)* simComponents, *[44](#page-43-0)*, [44,](#page-43-0) *[51](#page-50-0)*, *[54](#page-53-0)*, *[64](#page-63-0)* simComponents(), *[62](#page-61-0)* simContinuous, *[44](#page-43-0)[–46](#page-45-0)*, [46,](#page-45-0) *[54](#page-53-0)*, *[64](#page-63-0)* simContinuous(), *[62](#page-61-0)* simEUSILC, *[24,](#page-23-0) [25](#page-24-0)*, *[46](#page-45-0)*, *[51](#page-50-0)*, [51,](#page-50-0) *[64](#page-63-0)* simInitSpatial, [55](#page-54-0) simple\_dis, [57](#page-56-0) simPop *(*simPop-package*)*, [3](#page-2-0) simPop-package, [3](#page-2-0) simPopObj, *[5](#page-4-0)[–7](#page-6-0)*, *[9,](#page-8-0) [10](#page-9-0)*, *[18](#page-17-0)*, *[36](#page-35-0)*, *[43](#page-42-0)*, *[45](#page-44-0)*, *[47](#page-46-0)*, *[50](#page-49-0)*, *[54](#page-53-0)[–56](#page-55-0)*, *[62](#page-61-0)*, *[71](#page-70-0)* simPopObj-class, *[27](#page-26-1)*, [59](#page-58-1) simRelation, *[44](#page-43-0)*, [60](#page-59-0) simStructure, *[17](#page-16-1)*, *[43](#page-42-0)[–46](#page-45-0)*, *[49](#page-48-0)[–51](#page-50-0)*, *[54](#page-53-0)*, *[59](#page-58-1)*, [63,](#page-62-0) *[67](#page-66-0)*

# INDEX  $81$

simStructure() , *[60](#page-59-0)[–62](#page-61-0)* spBwplot , *[65](#page-64-0)* spBwplotStats , [64](#page-63-0) spCdf , [66](#page-65-0) spCdfplot , *[67](#page-66-0)* specifyInput , *[63](#page-62-0)* , [67](#page-66-0) spMosaic , [68](#page-67-0) , *[71](#page-70-0)* sprague , [69](#page-68-1) , *[78](#page-77-0)* spTable, [68](#page-67-0), [69](#page-68-1), [71](#page-70-0) strucplot , *[68](#page-67-0) , [69](#page-68-1)*

table , *[72](#page-71-0)* tableObj *(*get\_set-methods *)* , [27](#page-26-1) tableObj,simPopObj-method *(*get\_set-methods*)*, [27](#page-26-1) tableWt, [10](#page-9-0), [13](#page-12-0), [14](#page-13-0), [71](#page-70-0), [72](#page-71-0) totalsRG , [73](#page-72-0) totalsRGtab *(*totalsRG *)* , [73](#page-72-0)

univariate.dis *(*simple\_dis *)* , [57](#page-56-0) utility , [74](#page-73-0) utilityIndicator *(*utility *)* , [74](#page-73-0) utilityModal *(*utility *)* , [74](#page-73-0)

var , *[77](#page-76-0)* varWt *(*weighted\_estimators *)* , [75](#page-74-0)

weighted.mean , *[77](#page-76-0)* weighted\_estimators , [75](#page-74-0) whipple , *[70](#page-69-0)* , [77](#page-76-0)